# **PHENOMENES DE PROPAGATION EN RADIOFREQUENCES**

# **ELECTRONIQUE RAPIDE**

**COURS**

# **SOMMAIRE**

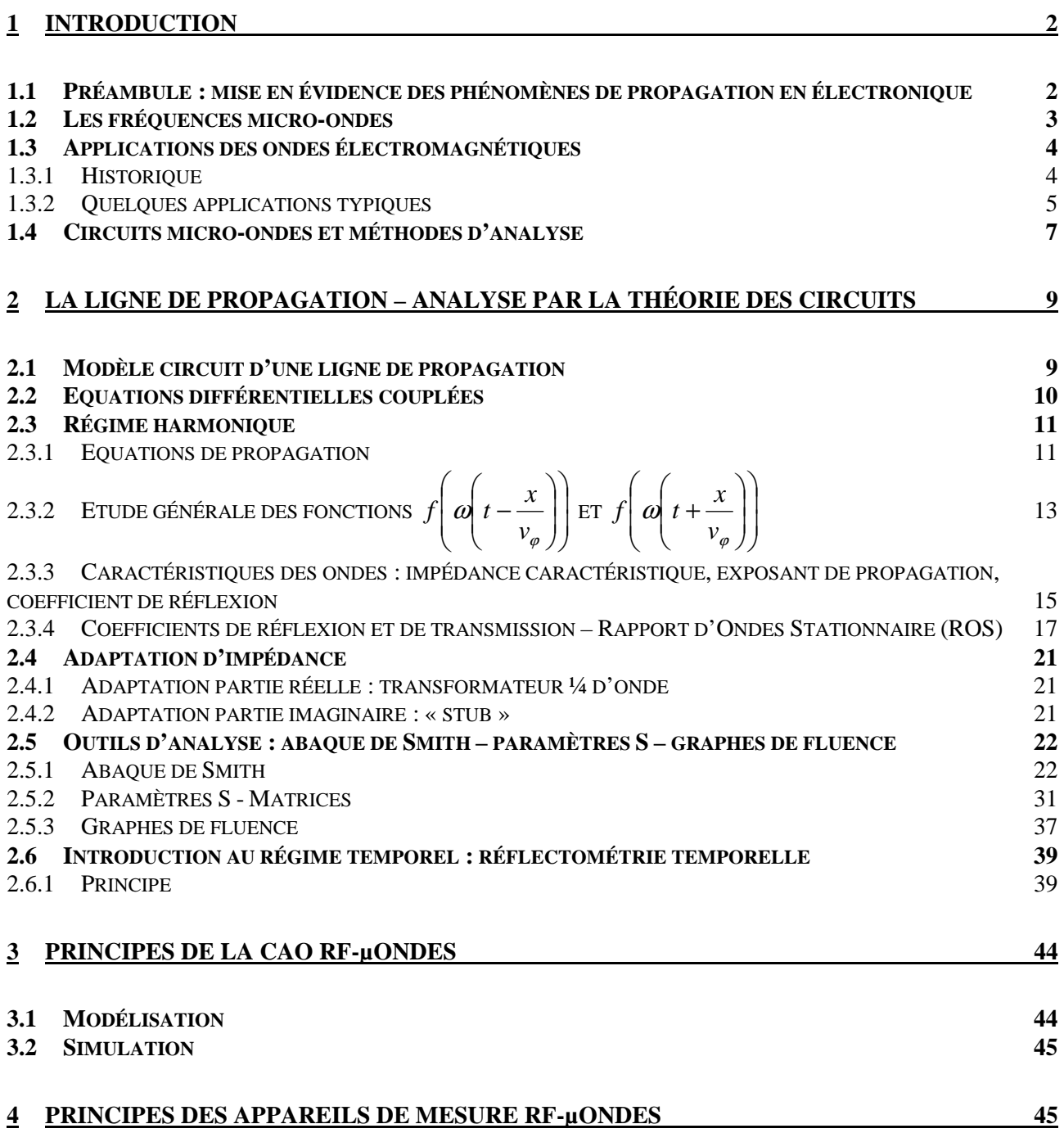

# **1 Introduction**

# *1.1 Préambule : mise en évidence des phénomènes de propagation en électronique*

Il s'agit ici de montrer que **lorsque la fréquence des signaux se propageant sur une ligne augmente, il devient nécessaire de prendre en compte les phénomènes de propagation**.

Nous prenons une expérience très simple qui consiste à relier un générateur de tension sinusoïdale  $(v, R_e)$  à une charge  $R_c$  par l'intermédiaire de deux fils parallèles *A-B* et *C-D* (Figure 1). La charge est reliée à un voltmètre par un câble coaxial de un mètre de longueur environ (longueur *l*).

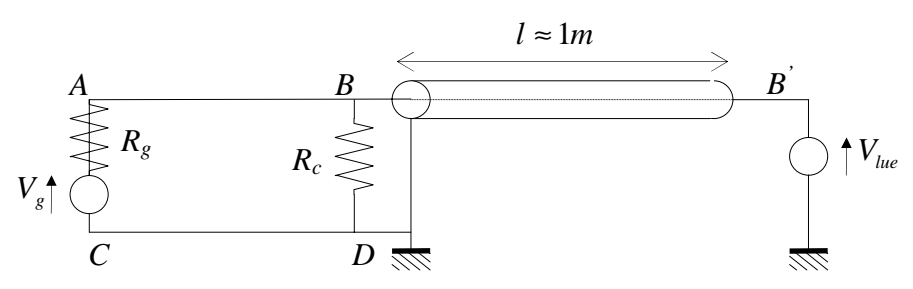

*Figure 1. Mise en oeuvre des phénomènes de propagation.*

Compte tenu de la longueur des fils de connexion, si la fréquence du générateur est inférieure à 1 MHz environ, la tension lue au voltmètre est évidemment :

$$
V_{\text{line}} = V_{\text{g}} \frac{R_{\text{c}}}{R_{\text{c}} + R_{\text{g}}}.
$$

Lorsque l'on augmente la fréquence tout en conservant la tension efficace  $V_g$  constante, on constate que la tension lue varie. Si l'on divise la longueur *l* par dix, soit un câble coaxial de longueur 10 cm, on constate que ce phénomène se produit pour une fréquence dix fois supérieure. La tension lue au voltmètre dépend donc de la longueur du câble coaxial et de la fréquence de fonctionnement.

Pour comprendre ce phénomène, il faut faire appel à la théorie de la propagation des ondes électromagnétiques que nous allons développer. On peut déjà affirmer que **pour éviter les phénomènes de propagation dans les circuits électroniques, il faut que la dimension de ces circuits soit plus petite que la longueur** λ **associée à la longueur d'onde des signaux mis en jeu** :

$$
\lambda = \frac{v}{f},
$$

avec *v* la vitesse des signaux et *f* leur fréquence.

Plus la fréquence croît, plus la longueur d'onde diminue, plus les phénomènes de propagation sont susceptibles d'intervenir. Dès l'apparition de la miniaturisation apportée par la microélectronique vers les années 1960, les électroniciens ont cru longtemps qu'ils allaient pouvoir éviter les méthodes lourdes d'analyse électromagnétique qui permettent de prendre en compte les phénomènes de propagation. Mais les ambitions des électroniciens ne se sont pas limitées qu'à la miniaturisation des circuits. Du fait du besoin accru de plages de fréquences libres pour les applications de télécommunication, les fréquences de fonctionnement ont augmenté. De plus, la complexité de l'architecture des circuits entraîne des couplages entre circuits qui ne peuvent se traiter que grâce à la théorie de l'électromagnétisme. Aucun électronicien ne peut ignorer aujourd'hui les concepts de base de l'électromagnétisme qui interviennent dans l'analyse des circuits d'électronique rapide.

Dans le domaine de l'électronique rapide, nous considérons des fréquences supérieures à la centaine de MHz. Nous entrons alors dans le **domaine des micro-ondes ou des hyperfréquences**, allant de quelques centaines de MHz à quelques centaines de GHz  $(10^9 \text{ Hz})$ . Au-delà des GHz, on trouve les  $THz (10^{12} Hz)$ .

# *1.2 Les fréquences micro-ondes*

Le terme « micro-ondes » est utilisé pour décrire les ondes électromagnétiques allant de 1 cm à 1 m dans l'air, correspondant à des fréquences situées entre 300 MHz et 300 GHz. Dans un milieu différent de l'air, donc de permittivité relative supérieure à 1, ce spectre est déplacé vers le bas car la vitesse de l'onde est alors inférieure à la vitesse de la lumière :

$$
v=\frac{C}{\sqrt{\varepsilon_r}},
$$

avec *C* la vitesse de la lumière dans le vide, <sup>ε</sup>*r* la permittivité relative du milieu.

Les ondes électromagnétiques possédant des longueurs d'onde situées entre 1 et 10 mm sont appelées ondes millimétriques. Le spectre infrarouge correspond à des longueurs d'ondes situées entre 1 µm et 1 mm. Ensuite, nous avons le spectre optique visible, le spectre ultraviolet, et finalement les rayons X. Divers modes de classification sont utilisés pour désigner les bandes de fréquence du spectre électromagnétique. Ces classifications sont résumées dans les tableaux 1 et 2. La classification en bandes RADAR (Tableau 2) date de la seconde guerre mondiale et demeure toujours d'usage aujourd'hui même s'il est recommandé d'utiliser la nouvelle classification militaire.

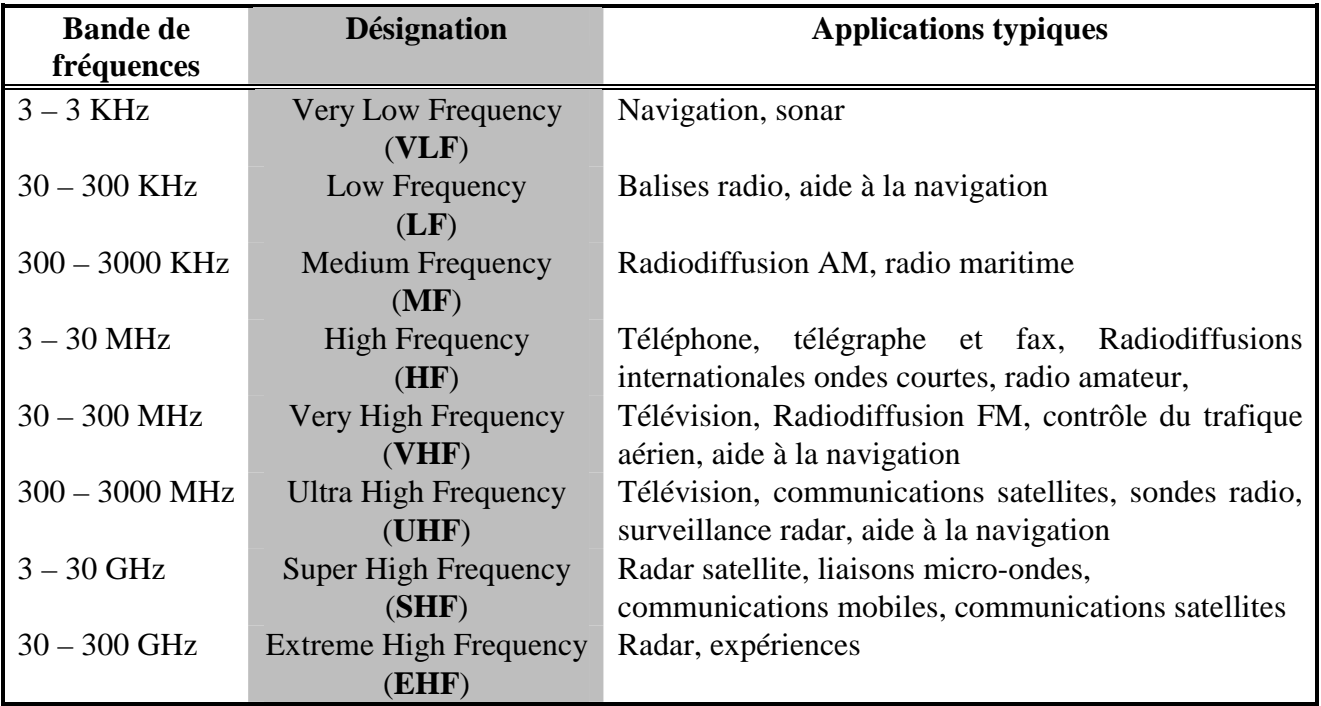

*Tableau 1. Désignation des bandes de fréquence.*

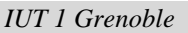

| Fréquence        | Désignation des bandes micro-ondes |                 |
|------------------|------------------------------------|-----------------|
|                  | <b>Ancienne</b>                    | <b>Nouvelle</b> |
| $500 - 1000$ MHz | VHF                                | C               |
| $1-2$ GHz        | L                                  | D               |
| $2 - 3$ GHz      | S                                  | E               |
| $3 - 4$ GHz      | S                                  | F               |
| $4-6$ GHz        | $\subset$                          | G               |
| $6-8$ GHz        | $\mathcal{C}$                      | H               |
| $8-10$ GHz       | X                                  |                 |
| $10 - 12,4$ GHz  | X                                  |                 |
| $12.4 - 18$ GHz  | Ku                                 |                 |
| $18 - 20$ GHz    | K                                  |                 |
| $20 - 26.5$ GHz  | K                                  | K               |
| $26,5 - 40$ GHz  | Ka                                 | K               |

*Tableau 2. Désignation militaire des bandes de fréquence micro-ondes.*

La Figure 2 donne une représentation de la correspondance entre fréquence et longueur dans le vide  $(\varepsilon = 1)$ .

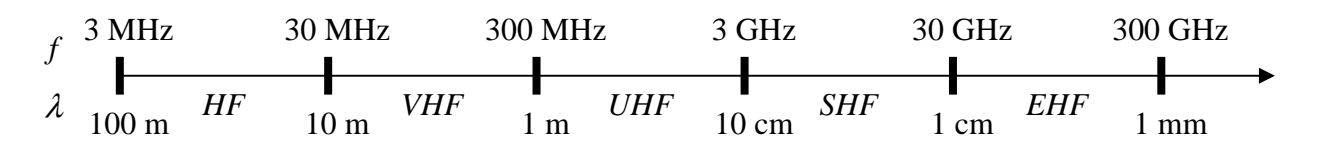

*Figure 2. Correspondance fréquence – longueur d'onde dans le vide.*

Actuellement, avec le développement de la téléphonie mobile autour de 900 MHz et 1800-2000 MHz, la dénomination « Radiofréquences » redevient utilisée. Cette dénomination couvre approximativement la bande 300 MHz – 3 GHz.

Compte tenu de la dimension des composants et circuits intégrés, dans la bande UHF et jusqu'à environ 1 GHz, la majorité des circuits de communication sont réalisés à l'aide d'éléments localisés, résistance, inductances, capacités, tels qu'on les connaît en électronique (technologie CMS). Entre 1 et 100 GHz, ces éléments localisés sont remplacés, grâce à des équivalences, par des circuits réalisés à l'aide de lignes de propagation. L'étude de ces circuits spécifiques sera effectuée dans le cours d'électronique du second semestre.

# *1.3 Applications des ondes électromagnétiques*

#### **1.3.1 Historique**

L'intérêt pour les fréquences micro-ondes est apparu pour un grand nombre de raisons. La plus basique est le besoin toujours croissant de bandes spectrales pour les applications radiofréquences et toutes les applications pour lesquelles seules les fréquences micro-ondes peuvent être utilisées. La bande de fréquence 1 GHz ( $10^9$  Hz) à 1 THz ( $10^{12}$  Hz) contient 1000 fois la bande de fréquence DC – 1 GHz, on comprend ainsi pourquoi les fréquences micro-ondes sont si largement utilisées dans un contexte de besoin croissant de nouvelles plages de fréquence.

**Au départ, durant la seconde guerre mondiale** et les années qui suivirent, l'ingénierie micro-onde était synonyme d'ingénierie RADAR (Radio Detection And Ranging) du fait du fort développement de système micro-ondes impulsé par le besoin de radars à très haute résolution

capables de détecter et de localiser les avions et troupes ennemies. Les radars actuels, sous leurs diverses formes, anti-missiles, anti-feu, météo, guidage de missiles, contrôle du trafique des aéroport, …, représente encore une utilisation majeure des micro-ondes. Cette utilisation est liée à la nécessité d'avoir des antennes possédant un diagramme de rayonnement le plus fin possible, c'est-àdire dont le faisceau est le plus étroit possible, comme ce qui peut être réalisé par voie optique à l'aide de LASERs. La capacité pour une antenne à focaliser le rayonnement sur un faisceau étroit est limitée par les phénomènes de diffraction, qui sont caractérisés par la taille relative de l'antenne (ouverture rayonnante) par rapport à la longueur d'onde. Par exemple, une antenne de type parabole produit un cône de rayonnement possédant un angle d'ouverture *A* donné par l'expression simple suivante :

$$
A=\frac{140^{\circ}}{D/\lambda_0},
$$

où *D* est le diamètre de la parabole, λ*0* est la longueur d'onde dans le vide.

Ainsi une antenne de diamètre 90 cm peut produire un faisceau possédant un angle d'ouverture de 4,7° à 10 GHz. Un faisceau de ce type peut déjà donner une information tout à fait correcte sur une cible visée par un radar. Pour atteindre la même finesse de faisceau à 100 MHz, l'antenne doit posséder un diamètre 100 fois plus important, à savoir 90 m. Il est ainsi clair que l'on doit travailler à des fréquences suffisamment élevées afin de minimiser la taille des antennes. Les fréquences micro-ondes permettent d'obtenir des antennes de l'ordre de quelques mm à quelques dizaines de cm, correspondant à la taille des circuits ou systèmes utilisés, et pouvant être embarqués (avions, bateaux, satellites). Cette simple explication explique également pourquoi les signaux radio ne peuvent être transmis en bande de base (fréquences audibles de 50 Hz à 15 KHz environ) car cela nécessitera des antennes de plusieurs centaines de km de long. Nous reviendrons sur ces aspects importants à la fin de ce cours lorsque nous discuterons des antennes.

**Plus récemment**, les fréquences micro-ondes ont commencé à être largement utilisées dans les systèmes de communication. Du fait que les communications micro-ondes s'effectuent « à vue » en espace libre, nous avons alors vu apparaître des antennes placées au sommet de tours ou de pics montagneux. Très rapidement, les satellites géostationnaires ont été utilisés pour les communications micro-ondes comme stations relais. Le premier placé en orbite fut Telstar, lancé en 1962 et fournissant la première transmission télévision en direct des Etats-Unis vers l'Europe. Depuis, les satellites sont très largement utilisés pour des objectifs de communication, de surveillance, ou pour collecter des données atmosphériques ou météorologiques. Pour la télévision, la bande *C* est la plus utilisée aux Etats-Unis. La transmission ou canal de montée (terre  $\rightarrow$  satellite) utilise la bande 5,9 – 6,4 GHz, et la réception ou canal de descente utilise la bande 3,7 – 4,2 GHz. Pour la réception, des antennes paraboliques de 2,4 m de diamètre sont généralement utilisées, puis la télévision est diffusée par câble au sol vers les particuliers. Une seconde bande a également été attribuée pour la diffusion directe vers le particulier, principalement utilisée en Europe et au Japon : 14 – 14,5 GHz pour la transmission et 10,95 – 11,2 GHz ou 11,45 – 11,7 GHz pour la réception. Dans cette bande, l'antenne doit posséder un diamètre de 90 cm pour une réception correcte. Ce sont les antennes visibles sur nombre de toits ou balcons.

#### **1.3.2 Quelques applications typiques**

Le développement successif du téléphone, de la radiodiffusion, de la télévision, des ordinateurs, ont abouti à un volume de données échangées considérable et dont le transfert entre différents lieux s'effectue par l'intermédiaire d'ondes électromagnétiques guidées dans des câbles ou des fibres, ou rayonnées dans l'air par l'intermédiaire d'antennes. Pour tenter de satisfaire tous les utilisateurs, le spectre hertzien a été divisé en différentes plages ou bandes de fréquences attribuées essentiellement pour les applications militaires, les télécommunications civiles et la radionavigation. La répartition des fréquences est effectuée par l'Union Internationale des

Télécommunications (UIT), organisme international dont le siège est à Genève et qui dépend de l'ONU.

Si l'électronicien peut se permettre l'utilisation de n'importe quelle fréquence lorsqu'il travaille avec des circuits blindés, il devient répréhensible lorsqu'un élément de son circuit rayonne et s'avère susceptible de gêner l'environnement (problème de compatibilité électromagnétique – CEM). Le spectre hertzien, comme on l'a vu, est ainsi divisé par plages de largeur variable attribuées à des utilisations bien spécifiques, aucune plage jusqu'aux micro-ondes n'étant laissée libre. L'UIT remet périodiquement à jour un recueil d'utilisation du spectre hertzien dont le volume est semblable à celui d'un dictionnaire classique. Le Tableau 1 donne les applications principales par bandes de fréquences. Nous donnons ci-dessous quelques applications et leur bande de fréquence précise.

- 87 107 MHz : plage utilisée en radioélectricité pour les émissions en Modulation de Fréquence (FM).
- 54 216 MHz : transmission des canaux télévision dits « VHF » par voie terrestre.
- 470 890 MHz : transmission des canaux télévision dits « UHF » par voie terrestre.
- 890 960 MHz : Technologie GSM pour la téléphonie mobile.
- 1710 1880 MHz : Technologie DCS 1800 pour la téléphonie mobile.
- $2450 2500$  MHz : fours micro-ondes et applications civiles (radar, ...).
- 60 GHz : réseaux de transmission à courte portée intra-muros.
- 77 GHz : radars anticollision automobile.

La Figure 3 donne le principe et les fréquences de fonctionnement des technologies GSM et DCS 1800, qui constituent les standards Européens en téléphonie mobile.

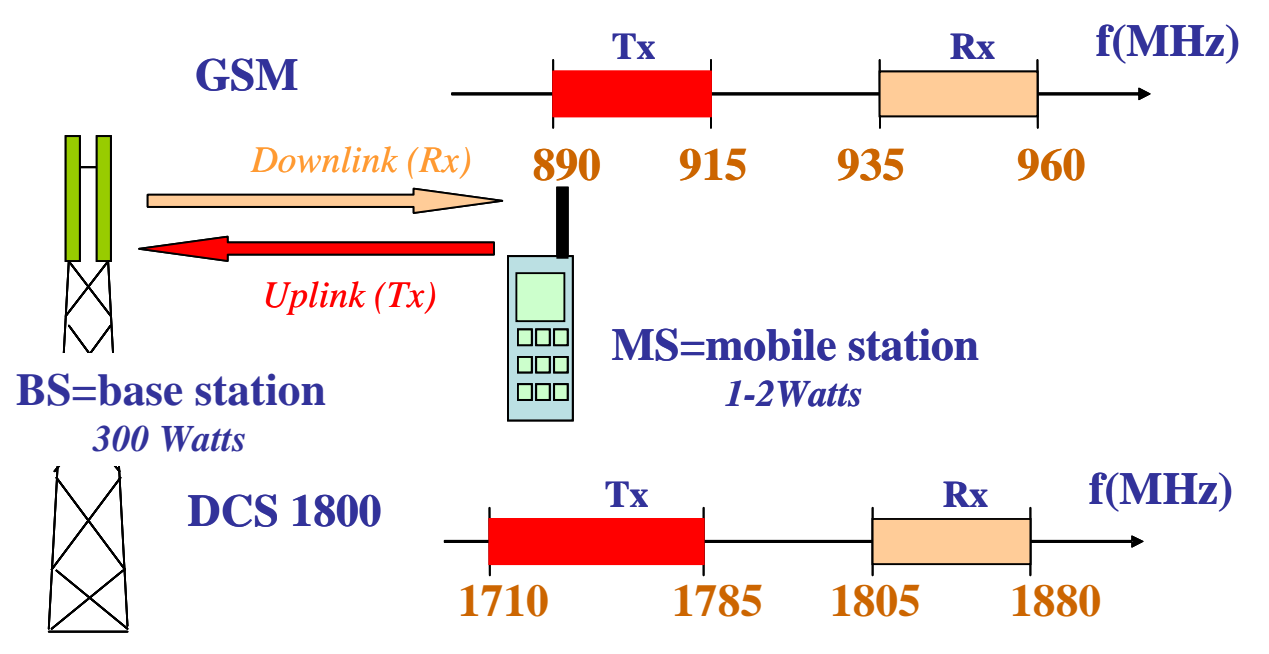

*Figure 3. Principe et fréquences de fonctionnement des technologies GSM et DCS 1800.*

La Figure 4 donne une idée de la très forte croissance du marché de la téléphonie mobile, passant de moins de 100 millions d'abonnés en 1997 à plus de un milliard en 2004. La taille de ce marché implique la formation de techniciens et ingénieurs compétents dans le domaine des micro-ondes.

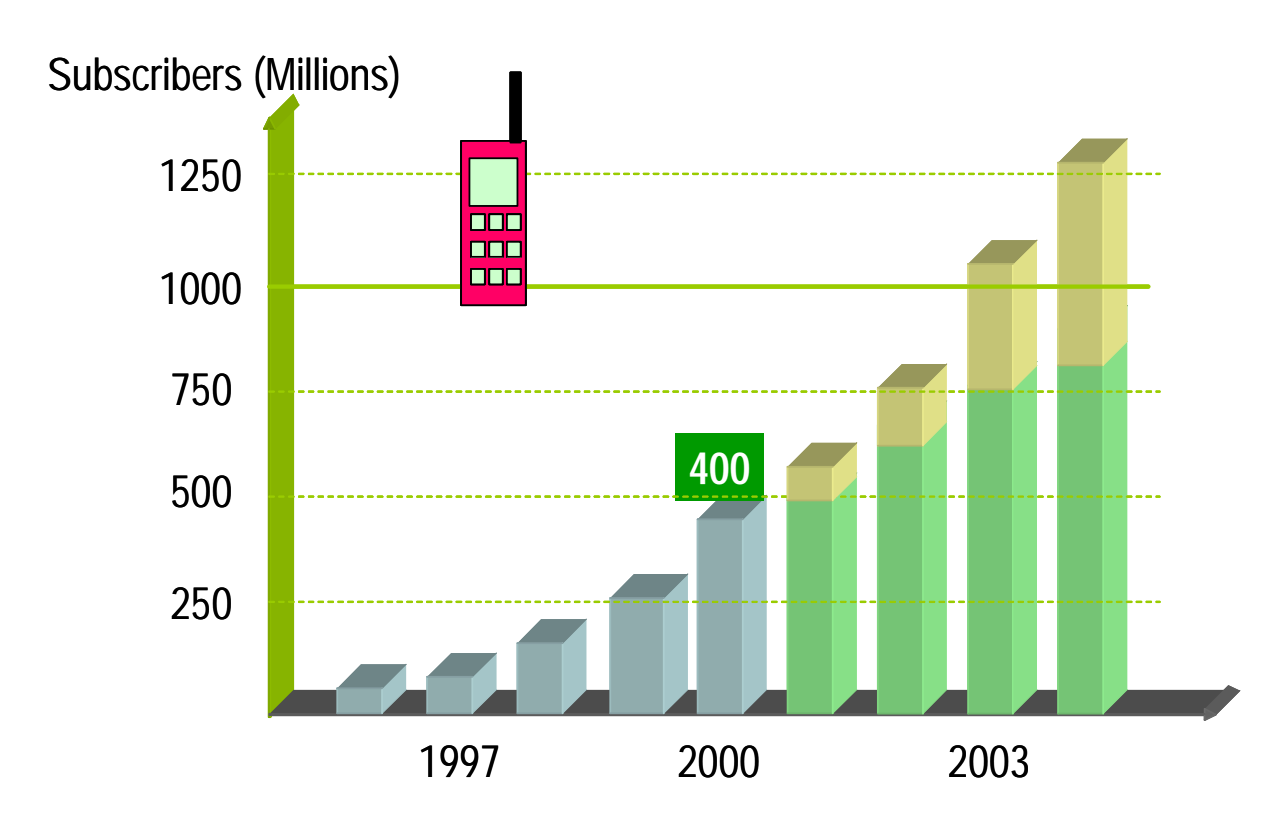

*Figure 4. Evolution du marché de la téléphonie mobile en nombre d'utilisateurs de téléphones portables (nombre d'abonnés).* 

Si l'on considère l'électronicien comme le spécialiste des circuits mettant en jeu des circuits à transistors, on peut considérer que celui-ci peut s'attendre au cours de sa carrière à être confronté au spectre sur lequel les transistors fonctionnent. Or actuellement les transistors les plus performants possèdent des fréquences de transition supérieures à 500 GHz. Il est donc nécessaire de s'intéresser au domaine des micro-ondes, et donc d'étudier la propagation des ondes électromagnétiques le long de lignes, puis ensuite les composants et circuits micro-ondes. Le formalisme mathématique complet pour l'étude de la propagation des ondes est complexe et fait appel aux **équations de Maxwell**. En pratique, on se réfère cependant rarement aux équations de Maxwell pour traiter les problèmes de propagation. On utilise une **approche « circuit »** en utilisant des équivalences entre le courant et la tension, et les champs magnétique et électrique. Dans ce cours, nous développons cette approche « circuit ». Le cours d'électronique du second semestre sera destiné à l'étude des phénomènes de propagation à l'aide des équations de Maxwell.

# *1.4 Circuits micro-ondes et méthodes d'analyse*

Comme on l'a souligné, les phénomènes de propagation mis en évidence au paragraphe 1.1 imposent le recours à des circuits et méthodes d'analyse spécifiques dès lors que la longueur d'onde correspondant à la fréquence ne pleut plus être considérée comme très élevée vis-à-vis des dimensions du circuit (rapport 10 à 20 minimum). L'une des exigences essentielle pour un circuit micro-onde est alors de pouvoir transmettre correctement (sans distorsion et pertes) un signal d'un point à un autre. Cela nécessite le transport de l'énergie sous la forme d'une onde électromagnétique se propageant. L'utilisation de deux fils parallèles est impossible pour des fréquences supérieures à quelques dizaines de MHz. Les paires torsadées peuvent être utilisées jusqu'à environ la centaine de MHz sur des distances de quelques mètres. Ensuite les utilisateurs ont recours à des supports de transmission spécifiques, appelées « lignes de propagation » ou « lignes de transmission ». La Figure 5 décrit quelques topologies classiques de lignes de transmission. Le câble coaxial est utilisés pour relier des systèmes entre eux et peut supporter des puissances élevées de plusieurs centaines de Watts. Il est limité à des fréquences de 110 GHz actuellement du fait des dimensions qui deviennent alors microniques et nécessitent des précisions d'usinage extrêmes. La ligne micro-ruban est utilisée à l'intérieure des systèmes. Sa structure planaire permet le montage de transistors ou de puces en surface. Le guide d'onde coplanaire est également une structure planaire, il possède l'avantage par rapport à la ligne micro-ruban d'être moins dispersif (la permittivité effective reste constante sur une plus large bande de fréquence), mais demeure plus gourmand en dimensions transversales.

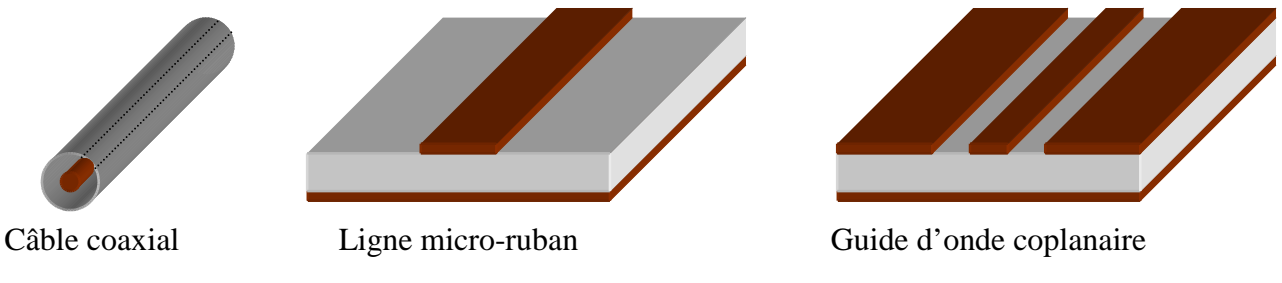

*Figure 5. Quelques lignes de propagation classiques.*

Pour des fréquences supérieures à la centaine de GHz, pour lesquelles on trouve essentiellement des applications radar ou spatiales, on utilise principalement les guides d'onde, rectangulaires ou cylindriques, du fait de leurs meilleures propriétés électriques ou mécaniques.

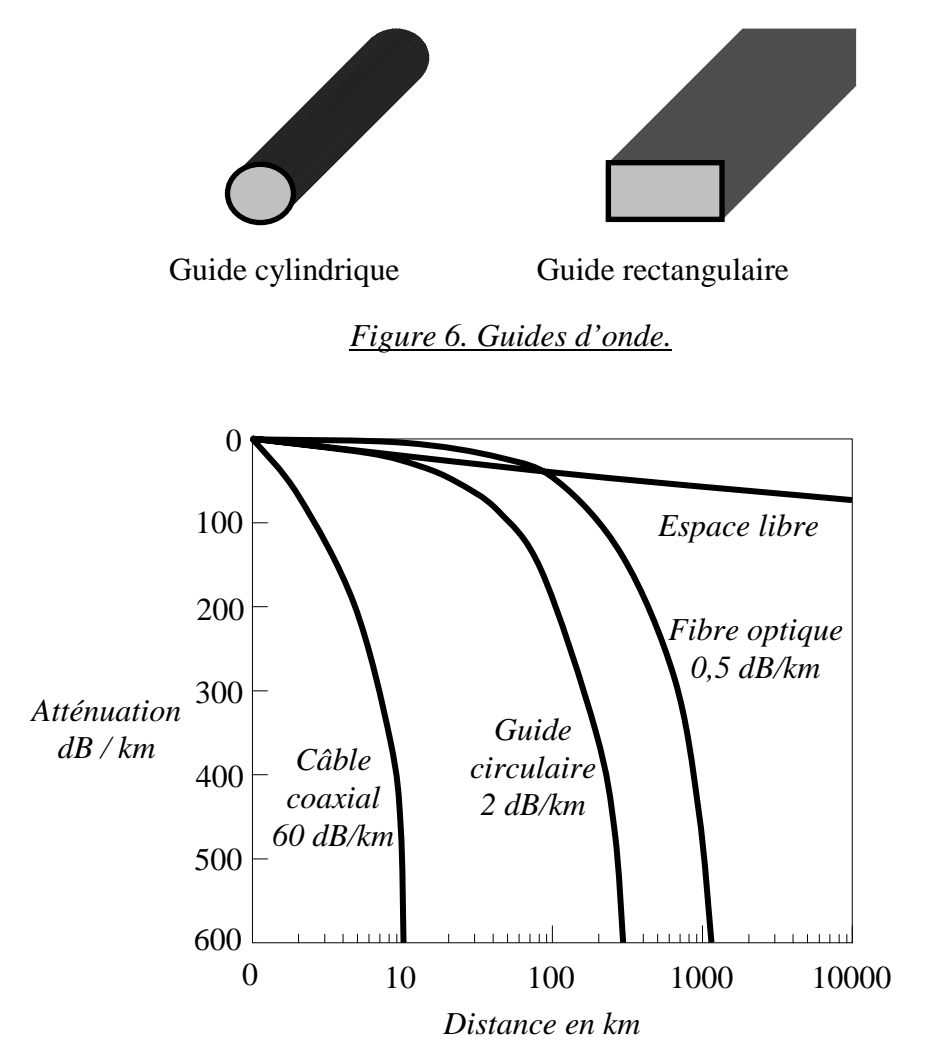

*Figure 7. Atténuation typique pour les quatre supports de transmission les plus utilisés pour relier des systèmes entre eux (> quelques 10 cm).*

# **2 La ligne de propagation – Analyse par la théorie des circuits**

Les phénomènes de propagation sur les **lignes à plusieurs conducteurs** s'étudient à l'aide des équations de Kirchoff : loi des mailles et loi des nœuds. La démarche est la suivante :

- 1. Construction d'un **modèle** de la ligne de propagation.
- 2. Etablissement des **équations différentielles couplées** régissant la propagation d'une onde de tension ou de courant sur la ligne.
- 3. Résolution de des équations différentielles couplées en **régime harmonique** : **ondes progressives et régressives**, **vitesse de phase**, **longueur d'onde**.
- 4. Caractéristiques des ondes : mise en évidence des concepts **d'impédance caractéristique**, **d'exposant de propagation**, et de **coefficient de réflexion**.
- 5. Introduction d'outils d'analyse : **abaque de Smith**, **paramètres** *S*.
- 6. Analyse temporelle des phénomènes de propagation : résolution des équations différentielles dans le **domaine temporel**.

L'étape 6. est de loin la plus compliquée. L'analyse temporelle nécessite la résolution « directe » de l'équation différentielle, et donc des outils mathématiques d'analyse, alors que l'analyse harmonique, qui fait appel à la notation complexe, se résume à l'étude de problèmes algébriques. On peut comparer avec le domaine de l'automatique (systèmes asservis). Il est largement plus aisé de dériver la fonction de transfert d'un système, qui correspond au régime harmonique, plutôt que sa réponse indicielle (analyse temporelle ou « dynamique »).

# *2.1 Modèle circuit d'une ligne de propagation*

Pour commencer, on considère une ligne bifilaire comme décrit sur la Figure 8. En électronique, ces lignes sont utilisées classiquement pour relier des systèmes entre eux, leur longueur, en fonction des applications, peut varier de quelques mm à quelques mètres.

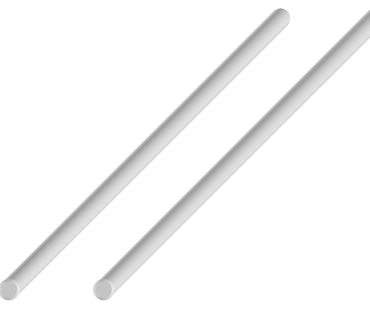

*Figure 8. Ligne bifilaire.*

Nous allons étudier le comportement de cette ligne lorsque la fréquence augmente, en partant des basses fréquences.

En **basse fréquence**, c'est-à-dire en dessous de quelques MHz, la ligne peut être modélisée par une simple *résistance*.

Lorsque l'on augmente la fréquence, on voit apparaître un phénomène de **filtrage passe-bas**. Ce phénomène a lieu entre quelques dizaines de MHz et quelques centaines de MHz, dépendant comme on le verra par la suite de la longueur de la ligne. On constate évidemment ce phénomène sur les lignes téléphoniques, ce qui pose des problèmes pour transmettre des informations haut débit. Ce phénomène peut être modélisé par une *capacité* en parallèle sur la ligne. Cette capacité traduit physiquement le fait que l'on dispose de deux conducteurs en vis à vis.

Enfin si l'on augmente encore la fréquence, on se retrouve dans le cas de l'expérience de la Figure 1 : la tension mesurée au bout de la ligne n'est pas du tout égale à la tension appliquée en entrée. Il se produit un phénomène de **propagation**. Ce phénomène est du au comportement inductif de la ligne, on doit ainsi faire apparaître une *inductance* dans notre modèle. Cette inductance traduit physiquement le phénomène d'auto-inductance abordé dans le cours de magnétostatique de première année.

Enfin, si le **diélectrique** séparant les deux conducteurs n'est **pas parfait**, un **courant de fuite** pourra circuler entre ceux-ci. Ce courant engendrera des pertes, il est donc nécessaire d'ajouter au modèle une *résistance parallèle*. Du fait que cette résistance soit en parallèle, on utilise plutôt le terme de *conductance*.

Nous avons ainsi un modèle comportant quatre paramètres :

- $R$ : résistance série en Ohms ( $\Omega$ ).
- *L* : inductance série en Henrys (*H*).
- *C* : capacité parallèle en Farads (*F*).
- *G* : conductance parallèle en Siemens (*S*).

A ce stade, ayant compris la cause de la présence de chacun de ces quatre éléments, on pourrait penser modéliser simplement la ligne par un arrangement de ces éléments. On aurait alors un **modèle « localisé » ou « discret »**. Quel que soit l'arrangement, on n'aurait alors pas la possibilité de faire apparaître des effets de propagation et la structure serait un simple filtre localisé de type passe-bas du second ordre.

Afin de tenir compte de l'effet prépondérant de propagation, la technique consiste à établir un modèle d'une section de longueur infinitésimale de ligne, puis ensuite d'intégrer les équations différentielles décrivant le modèle ainsi constitué.

Pour la suite, on considère donc un élément de ligne de longueur infinitésimale *dx* (Figure 9). D'un point de vue vocabulaire, nous utiliserons le terme **« section élémentaire »** pour décrire une section de longueur infinitésimale. Les quatre éléments *R*, *L*, *C* et *G* sont définis de manière linéique et ont pour dimension :

- *R* : résistance linéique série en Ohms (Ω*/m*).
- *L* : inductance linéique série en Henrys (*H/m*).
- *C* : capacité linéique parallèle en Farads (*F/m*).
- *G* : conductance linéique parallèle en Siemens (*S/m*).

Ces quatre éléments *R*, *L*, *C* et *G* ainsi définis sont appelés *paramètres primaires* de la ligne de propagation.

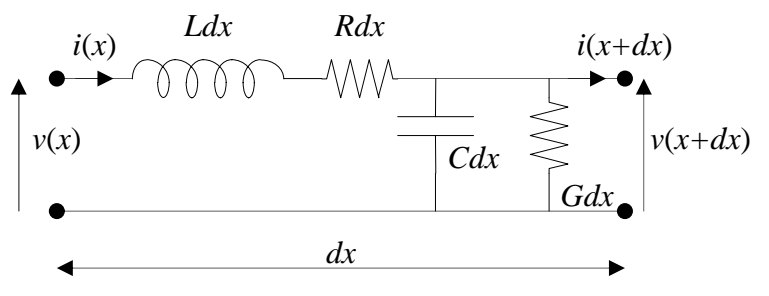

*Figure 9. Section élémentaire de ligne de propagation.*

# *2.2 Equations différentielles couplées*

L'écriture des équations de Kirchoff donne, en considérant que les variations en fonction du temps de *v*(*x*) et de *v*(*x* + *dx*) sont les mêmes du fait que *dx* est une longueur infinitésimale :

$$
v(x+dx,t) - v(x,t) = -Rdx \cdot i(x,t) - Ldx \cdot \frac{\partial i(x,t)}{\partial t}
$$
 (1)

$$
i(x+dx,t) - i(x,t) = -Gdx \cdot v(x,t) - Cdx \cdot \frac{\partial v(x,t)}{\partial t}
$$
 (2)

Du fait que *dx* est une longueur infinitésimale, on peut écrire :

$$
\frac{v(x+dx,t)-v(x,t)}{dx} = \frac{\partial v(x,t)}{\partial x} \text{ et } \frac{i(x+dx,t)-i(x,t)}{dx} = \frac{\partial i(x,t)}{\partial x}
$$
(3)

D'où les deux équations différentielles :

$$
\frac{\partial v(x,t)}{\partial x} = -R \cdot i(x,t) - L \frac{\partial i(x,t)}{\partial t}
$$
\n(4)

$$
\frac{\partial i(x,t)}{\partial x} = -G \cdot v(x,t) - C \frac{\partial v(x,t)}{\partial t}
$$
\n(5)

## *2.3 Régime harmonique*

#### **2.3.1 Equations de propagation**

Dans cette partie, nous résolvons les équations (4) et (5) en régime harmonique, donc en considérant comme **excitation** une onde **sinusoïdale** de fréquence *f*. Nous utilisons donc le formalisme mathématique des **notations complexes** qui simplifient grandement la résolution. Les grandeurs complexes associées à  $v(x,t)$  et  $i(x,t)$  s'écrivent donc :

$$
\overline{v(x,\omega,t)} = \overline{V(x,\omega)}e^{j\omega t},
$$
\n(6)

$$
\overline{i(x,\omega,t)} = \overline{I(x,\omega)}e^{j\omega t},\qquad(7)
$$

avec :  $\omega = 2\pi f$ .

 $\overline{V(x, \omega)}$  et  $\overline{I(x, \omega)}$  sont les amplitudes complexes associées à la tension  $v(x, t)$  et au courant  $i(x, t)$ , respectivement. Ces amplitudes complexes ne dépendent évidemment pas du temps du fait que l'on effectue une analyse harmonique. Rappelons que l'on revient aux grandeurs réelles, dépendant du temps, en prenons mathématiquement la partie réelle des grandeurs complexes associées :

$$
v(x,t) = \text{Re}\left[\overline{v(x,\omega,t)}\right] = \text{Re}\left[\overline{V(x,\omega)}e^{j\omega t}\right] = V \cdot \cos(\omega t). \tag{8}
$$

En remplaçant  $v(x,t)$  et  $i(x,t)$  par leur grandeur complexe associée dans les équations (4) et (5), on obtient :

$$
\frac{\partial \overline{V(x,\omega)}}{\partial x} = -R.\overline{I(x,\omega)} - jL\omega\overline{I(x,\omega)} = -(R + jL\omega)\overline{I(x,\omega)},
$$
\n(9)

$$
\frac{\partial \overline{I(x,\omega)}}{\partial x} = -G.\overline{V(x,\omega)} - jC\omega\overline{V(x,\omega)} = -(G + jC\omega)\overline{V(x,\omega)}.
$$
\n(10)

Le facteur  $e^{j\omega t}$  s'élimine. On est alors ramené à la résolution d'équations différentielles couplées à coefficients constants. Eliminons  $\overline{V(x,\omega)}$  entre les deux équations ; pour cela, dérivons l'équation (10) par rapport à *x* :

$$
\frac{\partial^2 \overline{I(x,\omega)}}{\partial x^2} = -(G + jC\omega) \frac{\partial \overline{V(x,\omega)}}{\partial x}.
$$
\n(11)

Remplaçons le terme  $\frac{\partial V(x,\omega)}{\partial \omega}$ *x*  $V(x)$ ∂  $\frac{\partial V(x, \omega)}{\partial \omega}$  par son expression (équation (9)) :

$$
\frac{\partial^2 \overline{I(x,\omega)}}{\partial x^2} = (G + jC\omega)(R + jL\omega)\overline{I(x,\omega)}.
$$
\n(12)

Soit encore :

$$
\frac{\partial^2 \overline{I(x,\omega)}}{\partial x^2} - \gamma^2 \overline{I(x,\omega)} = 0.
$$
 (13)

où  $\gamma = \sqrt{(G + jC\omega)(R + jL\omega)} = \alpha + j\beta$  a la dimension de m<sup>-1</sup>. Nous verrons plus loin la signification physique de  $\gamma$ .

De la même manière, on obtient :

$$
\frac{\partial^2 \overline{V(x,\omega)}}{\partial x^2} - \gamma^2 \overline{V(x,\omega)} = 0.
$$
 (14)

Intégrons l'équation (13). L'équation caractéristique s'écrit :  $r^2 = \gamma^2$ , soit deux solutions :

$$
\frac{r_1}{r_2} = \pm \gamma. \tag{15}
$$

La solution générale est donc :

$$
\overline{I(x,\omega)} = \overline{A(\omega)}e^{-\varkappa} + \overline{B(\omega)}e^{\varkappa}, \qquad (16)
$$

où  $\overline{A(\omega)}$  et  $\overline{B(\omega)}$  sont des amplitudes complexes s'exprimant en Ampères et dépendant uniquement de la pulsation ω.

De la même manière, on pourrait intégrer l'équation (14), ce qui introduirait deux nouvelles constantes d'intégration :  $C(\omega)$  et  $D(\omega)$ , qui ne peuvent pas être indépendantes de  $A(\omega)$  et  $B(\omega)$ . Il vaut donc mieux reporter (16) dans (13). On obtient :

$$
\overline{V(x,\omega)} = \sqrt{\frac{(R+jL\omega)}{(G+jC\omega)}} \left(\overline{A(\omega)}e^{-\mu} - \overline{B(\omega)}e^{\mu}\right).
$$
\n(17)

En posant :

$$
\overline{Z_c(\omega)} = \sqrt{\frac{(R + jL\omega)}{(G + jC\omega)}},
$$
\n(18)

nous obtenons en définitive le jeu d'équations suivantes :

$$
\overline{I(x,\omega)} = \overline{A(\omega)}e^{-\varkappa} + \overline{B(\omega)}e^{\varkappa}.
$$
 (19)

$$
\overline{V(x,\omega)} = \overline{Z_c(\omega)} \overline{(A(\omega)e^{-\mu} - \overline{B(\omega)}e^{\mu})}.
$$
\n(20)

Ces relations représentent la solution générale réelle suivante :

$$
i(x,t) = Ae^{-\alpha x}Cos(\omega t - \beta x) + Be^{\alpha x}Cos(\omega t + \beta x), \qquad (21)
$$

Philippe Ferrari **- 12 -**  $\frac{12}{3}$ 

$$
v(x,t) = Z_c \left( Ae^{-\alpha x} Cos(\omega t - \beta x) - Be^{\alpha x} Cos(\omega t + \beta x) \right),\tag{22}
$$

où, dans le cas général, *A*, *B* et  $Z_c$  représentent le module de  $\overline{A}$ ,  $\overline{B}$  et  $\overline{Z_c}$ , respectivement. Nous voyons apparaître deux fonctions :

$$
f\left(a\left(t-\frac{\beta x}{\omega}\right)\right)
$$
 et  $f\left(a\left(t+\frac{\beta x}{\omega}\right)\right)$ . (23)

Nous allons montrer que ces fonctions caractérisent deux **phénomènes de propagation dans deux directions opposées**.

#### **2.3.2 Etude générale des fonctions**  $f\left|\left|\boldsymbol{\omega}\right|t-\frac{\boldsymbol{x}}{\boldsymbol{y}}\right|\right|$  $\bigg)$  $\backslash$ I  $\mathsf{I}$  $\setminus$ ſ  $\overline{\phantom{a}}$  $\overline{\phantom{a}}$ J  $\setminus$  $\mathsf{I}$ L  $\setminus$  $\int_0^1$ ϕ  $f\left(\omega\left(t-\frac{x}{v_{\varphi}}\right)\right)$  et  $f\left(\omega\left(t+\frac{x}{v_{\varphi}}\right)\right)$ J  $\backslash$  $\mathsf{I}$  $\mathsf{I}$  $\setminus$ ſ  $\overline{\phantom{a}}$  $\overline{\phantom{a}}$ J  $\setminus$  $\mathsf{I}$ L  $\setminus$ ſ + ϕ  $\omega$   $t + \frac{1}{v}$  $f\left(\alpha\right)t+\frac{x}{t}$

Le terme  $\frac{\beta}{\omega}$  a la dimension de l'inverse d'une vitesse en m/s, nous le nommerons :

$$
v_{\varphi} = \frac{\omega}{\beta}.
$$
 (24)

Considérons la fonction  $f\left|\omega\right|t-\frac{x}{y}$ J  $\backslash$  $\mathsf{I}$  $\mathsf{I}$  $\setminus$ ſ  $\overline{\phantom{a}}$  $\overline{\phantom{a}}$ J  $\backslash$ L I  $\setminus$  $\omega\left(t-\frac{3}{v}\right)$ ϕ  $f\left(\omega\left(t-\frac{x}{t}\right)\right)$ :

En  $x_1$  et au temps  $t_1$ , la phase s'écrit :  $\omega \left| t_1 - \frac{x_1}{y_1} \right|$ J  $\setminus$ L I  $\setminus$  $\omega\left(t_1-\frac{x}{v}\right)$ ϕ  $t_1 - \frac{x_1}{x_1}$ .

En  $x_1$  et au temps  $t_2 > t_1$  la phase s'écrit :  $\omega \left| t_2 - \frac{x_1}{y} \right|$  $\bigg)$  $\setminus$ l L  $\setminus$  $\Big\vert_{t_2-1}$ ϕ  $\omega t_2 - \frac{v_1}{v_2}$  $t_2 - \frac{x_1}{\cdots}$ .

Cherchons, au temps  $t_2$ , en quel point  $x_2 > x_1$  la phase est la même qu'en  $x_1$  au temps  $t_1$ .

Nous écrivons :  $\omega \left| t_1 - \frac{x_1}{y} \right| = \omega \left| t_2 - \frac{x_2}{y} \right|$ J  $\setminus$ L I  $= \omega \left( t_2 - \frac{1}{2} \right)$ J  $\setminus$  $\mathsf{I}$ L  $\setminus$  $\Big|_{t_1-}$  $\varphi$   $\qquad \qquad$   $\varphi$  $\omega$   $t_1 - \frac{v}{v_0}$  =  $\omega$   $t_2 - \frac{v}{v_0}$  $t_2 - \frac{x}{x}$ *v*  $t_1 - \frac{x_1}{x_2} = \omega \left( t_2 - \frac{x_2}{x_1} \right)$ , soit :  $x_2 - x_1 = v_{\varphi} (t_2 - t_1) = v_{\varphi} \Delta t$ .

La phase s'est donc déplacée selon les *x* croissants à la vitesse  $v_{\varphi}$  (Figure 10). La phase s'est propagée avec la vitesse  $v_{\varphi}$  qui est ainsi définie comme la **vitesse de phase** :

$$
\frac{v_{\varphi} = \frac{\omega}{\beta}}{v_{\varphi}(t_1)} \qquad \Phi_2(t_2) \qquad \Phi_1(t_1) \qquad \Phi_2(t_2) \qquad \Phi_2(t_2) \qquad \Phi_3(t_1) \qquad \Phi_3(t_2) \qquad \Phi_4(t_1) \qquad \Phi_5(t_2) \qquad \Phi_6(t_1) \qquad \Phi_7(t_2) \qquad \Phi_8(t_1) \qquad \Phi_9(t_2) \qquad \Phi_9(t_3) \qquad \Phi_1(t_3) \qquad \Phi_1(t_4) \qquad \Phi_1(t_5) \qquad \Phi_1(t_6) \qquad \Phi_2(t_7) \qquad \Phi_3(t_8) \qquad \Phi_3(t_7) \qquad \Phi_4(t_8) \qquad \Phi_5(t_7) \qquad \Phi_7(t_8) \qquad \Phi_8(t_7) \qquad \Phi_9(t_7) \qquad \Phi_9(t_8) \qquad \Phi_1(t_7) \qquad \Phi_1(t_7) \qquad \Phi_1(t_8) \qquad \Phi_1(t_7) \qquad \Phi_1(t_7) \qquad \Phi_1(t_8) \qquad \Phi_2(t_7) \qquad \Phi_3(t_8) \qquad \Phi_3(t_7) \qquad \Phi_4(t_8) \qquad \Phi_5(t_7) \qquad \Phi_7(t_8) \qquad \Phi_8(t_7) \qquad \Phi_9(t_8) \qquad \Phi_9(t_7) \qquad \Phi_9(t_8) \qquad \Phi_1(t_7) \qquad \Phi_1(t_8) \qquad \Phi_1(t_7) \qquad \Phi_1(t_7) \qquad \Phi_1(t_8) \qquad \Phi_1(t_7) \qquad \Phi_1(t_7) \qquad \Phi_1(t_8) \qquad \Phi_1(t_7) \qquad \Phi_1(t_7) \qquad \Phi
$$

*Figure 10. Illustration de la notion de vitesse de phase.*

Ainsi, *toute fonction mathématique*  $f\left|\omega\right|t-\frac{x}{y}\right)$ J  $\setminus$  $\mathbf{I}$  $\mathsf{I}$  $\setminus$ ſ  $\overline{\phantom{a}}$  $\overline{\phantom{a}}$ J  $\setminus$ l I  $\setminus$  $\int_{t-1}$ ϕ  $\omega$   $t - \frac{v}{v}$ *<sup>x</sup> <sup>f</sup> <sup>t</sup> représente une onde qui se propage selon les x* 

*croissants avec la vitesse*  $v_{\varphi}$ . On appelle ces ondes des *ondes progressives*.

De la même manière, on montrerait que *toute fonction mathématique*  $f\left|\omega\right|t+\frac{x}{y}$ J  $\backslash$ I  $\mathsf{I}$  $\setminus$ ſ  $\overline{\phantom{a}}$  $\overline{\phantom{a}}$ J  $\backslash$  $\mathsf{I}$ L  $\setminus$ ſ + ϕ  $\omega$   $t + \frac{1}{v}$  $f\left(\omega\right)t+\frac{x}{x}\right)\right]$  représente

*une onde qui se propage selon les x décroissants avec la vitesse*  $v_{\varphi}$ . On appelle ces ondes des *ondes régressives*.

Par la suite, chaque fois que l'on parlera d'ondes progressives, on utilisera l'indice « + ». L'indice « » sera utilisé pour les ondes régressives.

# **2.3.2.a Longueur d'onde**

Représentons, à un instant donné *t*, l'expression :  $Cos \left| \omega \right| t - \frac{x}{v_0}$ J  $\backslash$  $\mathbf{I}$  $\mathsf{I}$  $\setminus$ ſ  $\overline{\phantom{a}}$  $\overline{\phantom{a}}$  $\bigg)$  $\backslash$  $\mathsf{I}$ I  $\setminus$  $\int_{t-1}$ ϕ  $\omega$   $t - \frac{v}{v}$  $\cos \left( \omega \left( t - \frac{x}{t} \right) \right)$  (Figure 11).

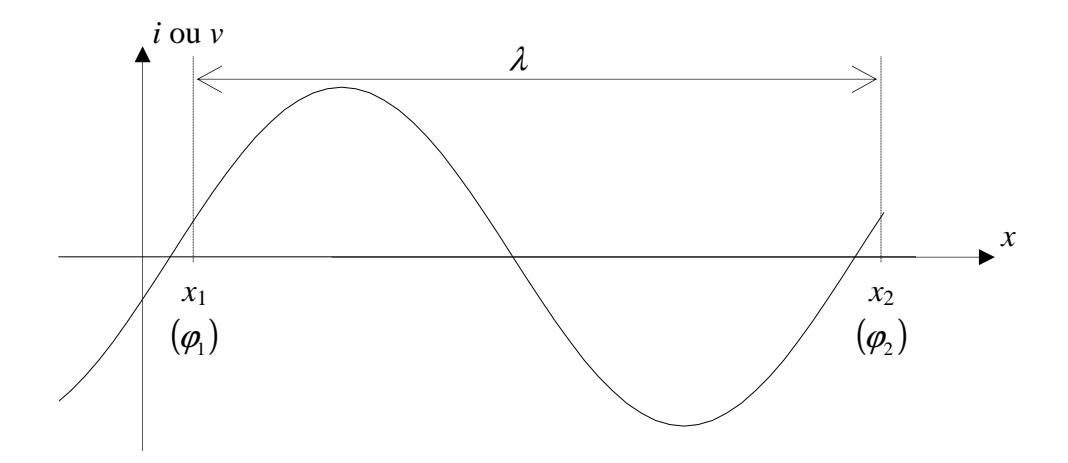

*Figure 11. Illustration de la notion de longueur d'onde.*

La longueur d'onde est, par définition, la distance qui sépare, à un instant donné, deux points d'abscisse  $x_1$  et  $x_2$  où la phase est la même, à  $2\pi$  près :

$$
\omega \left( t - \frac{x_1}{v_\varphi} \right) = \omega \left( t - \frac{x_2}{v_\varphi} \right) + 2\pi \,, \tag{26}
$$

ce qui donne :  $\omega \frac{x_2 - x_1}{x_2}$  =  $2\pi$  $\frac{2-x_1}{v_\varphi}\bigg=2$ J  $\setminus$ l I  $\setminus$  $\int x_2$ *v*  $\left(\frac{x_2 - x_1}{y_1}\right) = 2\pi$ , d'où :  $\lambda = x_2 - x_1 = \frac{2\pi v_1}{\omega}$  $\lambda = x_2 - x_1 = \frac{2\pi v_{\varphi}}{g}$ ,

en définitive, nous retiendrons :

$$
\beta = \frac{\omega}{v_{\varphi}} = \frac{2\pi}{\lambda},\tag{27}
$$

comme **définition de la longueur d'onde** λ.

# **2.3.2.b Formulation en ondes progressives et régressives**

Nous avons établi au paragraphe 2.3.1 les équations ci-dessous :

$$
\overline{I(x,\omega)} = \overline{A(\omega)}e^{-\mu x} + \overline{B(\omega)}e^{\mu x}.
$$
 (28)

$$
\overline{V(x,\omega)} = \overline{Z_c} \left( \overline{A(\omega)} e^{-\mu} - \overline{B(\omega)} e^{\mu} \right). \tag{29}
$$

Ces deux équations dépendent de deux coefficients complexes  $\overline{A(\omega)}$  et  $\overline{B(\omega)}$ . Nous pouvons réécrire ces équations en remarquant que le coefficient  $\overline{A(\omega)}$  correspond aux ondes progressives et que  $\overline{B(\omega)}$  correspond aux ondes régressives.

En posant :

$$
\overline{I_{0+}(\omega)} = \overline{A(\omega)} \text{ et } \overline{I_{0-}(\omega)} = \overline{B(\omega)},
$$
\n(30)

$$
\overline{V_{0+}(\omega)} = \overline{Z_c} \overline{A(\omega)} \text{ et } \overline{V_{0-}(\omega)} = -\overline{Z_c} \overline{B(\omega)},
$$
\n(31)

on obtient alors le jeu d'équations suivantes :

$$
\overline{I(x,\omega)} = \overline{I_+(x,\omega)} + \overline{I_-(x,\omega)} = \overline{I_{0+}(\omega)}e^{-\kappa} + \overline{I_{0-}(\omega)}e^{\kappa},
$$
\n(32)

$$
\overline{V(x,\omega)} = \overline{V_+(x,\omega)} + \overline{V_-(x,\omega)} = \overline{V_{0+}(\omega)}e^{-\mu} + \overline{V_{0-}(\omega)}e^{\mu}, \qquad (33)
$$

où  $\overline{I_{0+}(\omega)}$ ,  $\overline{I_{0-}(\omega)}$ ,  $\overline{V_{0+}(\omega)}$  et  $\overline{V_{0-}(\omega)}$  représentent les amplitudes complexes des courants et tensions en  $x = 0$ . On aurait pu écrire  $\overline{I_+(0, \omega)}$ ,  $\overline{I_-(0, \omega)}$ ,  $\overline{V_+(0, \omega)}$  et  $\overline{V_-(0, \omega)}$ 

Ce sont les équations (32) et (33) que nous utiliserons pour toute la suite du cours. Les relations liant  $\overline{I_{0+}(\omega)}$ ,  $\overline{I_{0-}(\omega)}$ ,  $\overline{V_{0+}(\omega)}$  et  $\overline{V_{0-}(\omega)}$  se déduisent des équations (30) et (31) :

$$
\frac{\overline{V_{0+}(\omega)}}{\overline{I_{0+}(\omega)}} = \overline{Z_c(\omega)} \text{ et } \overline{\frac{\overline{V_{0-}(\omega)}}{\overline{I_{0-}(\omega)}}} = -\overline{Z_c(\omega)}.
$$
\n(34)

*Pour la suite, afin d'alléger les notations, nous omettrons les parenthèses*  $(\omega)$  *et*  $(x, \omega)$  *dans les équations manipulées.* 

#### **2.3.3 Caractéristiques des ondes : impédance caractéristique, exposant de propagation, coefficient de réflexion**

#### **2.3.3.a Impédance caractéristique**

On écrit le rapport tension sur courant en tout point de la ligne :

$$
\frac{\overline{V}}{\overline{I}} = \frac{\overline{V_{0+}}e^{-\mu} + \overline{V_{0-}}e^{\mu}}{\overline{I_{0+}}e^{-\mu} + \overline{I_{0-}}e^{\mu}} = \overline{Z(x)}.
$$
\n(35)

 $\overline{Z(x)}$  a la dimension d'une impédance. Si l'on coupe la ligne à l'abscisse arbitraire  $x = x_1$  et que l'on remplace la partie correspondant à  $x > x_1$  par une impédance de valeur  $\overline{Z(x_1)}$ , rien n'est changé pour la section précédent la coupure.

Situation pour une onde progressive seule

Si seule une onde progressive existe (termes en  $e^{-\mu}$ ), nous obtenons :

$$
\overline{Z(x)} = \frac{\overline{V_+}}{\overline{I_+}} = \frac{\overline{V_{0+}}e^{-\mu}}{\overline{I_{0+}}e^{-\mu}} = \frac{\overline{V_{0+}}}{\overline{I_{0+}}} = \overline{Z_c} \ . \tag{36}
$$

 $\overline{Z_{c}}$  ne dépend pas de *x* mais de la pulsation  $\omega$ . Ceci montre que les ondes de courant et tension progressives sont en tout point de la ligne dans un rapport  $\overline{Z_c}$ .

Situation pour une onde régressive seule

Si seule une onde régressive existe (termes en  $e^{+\pi}$ ), nous obtenons :

$$
\overline{Z(x)} = \frac{\overline{V_{-}}}{\overline{I_{-}}} = \frac{\overline{V_{0-}}e^{+\pi}}{\overline{I_{0-}}e^{+\pi}} = \frac{\overline{V_{0-}}}{\overline{I_{0-}}} = -\overline{Z_c} .
$$
\n(37)

Le rapport onde de tension/onde de courant a le même module que pour les ondes progressives, mais sa phase est opposée.

Ces deux situations correspondent concrètement au cas d'une **ligne semi infinie** (terminée seulement à une extrémité). Dans ce cas en effet il ne peut y avoir qu'une seule onde (progressive ou régressive) sous peine de voir tension et courant tendre vers l'infini, ce qui est physiquement inacceptable.

On en conclut que l'impédance  $\overline{Z_c}$  correspond à la valeur de l'impédance qu'il faut connecter au bout d'une ligne afin qu'elle se comporte comme une ligne semi infinie, c'est-à-dire pour que seule une onde (progressive ou régressive) se propage. On nomme cette impédance **l'impédance caractéristique** de la ligne. Une ligne terminée par son impédance caractéristique  $\overline{Z_c}$  est dite **adaptée**.

Nous avons établi l'expression de  $\overline{Z_c}$  en fonction des paramètres linéiques de la ligne de propagation  $R$ ,  $L$ ,  $C$  et  $G$ :

$$
\overline{Z_c(\omega)} = \sqrt{\frac{(R + jL\omega)}{(G + jC\omega)}}.
$$
\n(38)

Dans le cas général, l'impédance caractéristique d'une ligne est donc complexe. En pratique cependant, la qualité des conducteurs utilisés (Cuivre, Or ou Argent) ainsi que des substrats diélectriques nous situent le plus souvent, dans le domaine de la RF, dans un contexte « **faibles pertes** » qui implique :

$$
R \ll jL\omega \text{ et } G \ll jC\omega. \tag{39}
$$

On a alors à gérer une impédance caractéristique réelle, qui s'écrit :

$$
Z_c = \sqrt{\frac{L}{C}}.
$$
\n(40)

L'adaptation de la ligne s'en trouve évidemment grandement simplifiée.

#### **2.3.3.b Exposant de propagation**

Les équations de propagation (32) et (33) que nous avons établies font apparaître le facteur γ :

$$
\gamma = \sqrt{(G + jC\omega)(R + jL\omega)} = \alpha + j\beta.
$$
\n(41)

On nomme ce facteur « **exposant de propagation** ». Il se décompose en fonction de  $\alpha$  et  $\beta$ , que l'on nomme respectivement « **exposant d'atténuation** » et « **exposant de phase** ».

α fournit l'atténuation linéique de la ligne  $e^{-\alpha x}$  en fonction de la distance *x*. α s'exprime en nepers/m (np/m).

On calcule souvent l'atténuation d'une onde en dB/m :  $\alpha_{dB} = 20.Log(e^{-\alpha}) = -8.68 \alpha(np/m)$ .

 $\beta$  est relié à la vitesse de phase par la relation (27) que nous rappelons :

$$
\beta = \frac{\omega}{v_{\varphi}} = \frac{2\pi}{\lambda} \tag{42}
$$

On peut également écrire  $\beta$  en fonction du **temps caractéristique** de la ligne  $T_c$ :

$$
\beta = \omega T_c, \qquad (43)
$$

où *Tc* s'exprime en s/m et traduit le temps mis par l'onde pour parcourir une distance *x*. C'est l'inverse de la vitesse de phase.

Dans l'hypothèse « faibles pertes » traduite par les relations (39), on obtient pour les expressions de  $\alpha$  et de  $\beta$ :

$$
\beta = \omega \sqrt{LC} \tag{44}
$$

$$
\alpha = \frac{1}{2} \frac{R}{Z_c} + \frac{1}{2} G Z_c \,. \tag{45}
$$

Les termes  $Z_c^+$ *R* 2  $\frac{1}{2}\frac{R}{Z_c}$  et  $\frac{1}{2}GZ_c$  représentent les pertes conductrices dues à la résistance série *R* et les

pertes diélectriques dues à la conductance *G*, respectivement. Dans la pratique, la qualité des diélectriques utilisés conduit souvent à négliger les pertes diélectriques qui s'avèrent largement inférieures aux pertes conductrices.

#### **2.3.4 Coefficients de réflexion et de transmission – Rapport d'Ondes Stationnaire (ROS)**

La propagation des ondes dans une ligne de propagation est régie par les caractéristiques de la ligne, qui imposent en particulier la vitesse et l'atténuation des ondes, mais également par les conditions aux extrémités, c'est-à-dire les composants ou circuits connectés aux deux extrémités de la ligne. On nomme ces conditions « **conditions aux limites** ».

#### **2.3.4.a Coefficient de réflexion**

On définit un coefficient de réflexion Γ par le rapport d'une onde se propageant dans un sens sur l'onde se propageant en sens inverse, après réflexion sur un obstacle ou une discontinuité. Cette définition impose que l'on détermine le sens à partir duquel le coefficient de réflexion est considéré. Cela peut concerner les ondes de tension ou de courant, mais **en pratique on considère essentiellement les ondes de tension**.

Pour une onde progressive de tension, on définit dans le cas général le coefficient de réflexion  $\overline{\Gamma_{+}}$  en un point *x* de la ligne par :

$$
\overline{\Gamma_{+}(x)} = \frac{\overline{V_{0-}}e^x}{\overline{V_{0+}}e^{-\mu}} = \frac{\overline{V_{0-}}}{\overline{V_{0+}}}e^{2\mu}.
$$
\n(46)

Γ+ peut s'exprimer en fonction de la terminaison au point *x* = *l* puisque c'est cette terminaison qui conditionne le phénomène de réflexion. En  $x = l$ , on considère la ligne chargée par une impédance

$$
\overline{Z}_l, \text{ soit : } \overline{Z}_l = \frac{\overline{V}(l)}{\overline{I(l)}}.
$$

On peut exprimer  $Z_l$  en utilisant les équations de propagation (32) et (33), soit :

$$
\overline{Z}_l = \overline{Z}_c \frac{\overline{V}_{0+}(\omega)e^{-\gamma t} + \overline{V}_{0-}(\omega)e^{\gamma t}}{\overline{V}_{0+}(\omega)e^{-\gamma t} - \overline{V}_{0-}(\omega)e^{\gamma t}},\tag{47}
$$

soit :

$$
\overline{Z}_l = \overline{Z}_c \frac{1 + \overline{\Gamma_+}(l)}{1 - \overline{\Gamma_+}(l)},
$$
\n(48)

soit encore :

$$
\overline{\Gamma_{+}(l)} = \frac{\overline{Z}_{l} - \overline{Z}_{c}}{\overline{Z}_{l} + \overline{Z}_{c}}.
$$
\n(49)

Pour une onde régressive en tension, on obtient de la même façon :

$$
\overline{\Gamma_{-}(l)} = \frac{\overline{Z_0} - \overline{Z_c}}{\overline{Z_0} + \overline{Z_c}},
$$
\n(50)

où  $\overline{Z_0}$  est l'impédance en  $x = 0$ .

On en déduit la définition générale et unique du coefficient de réflexion en tension :

$$
\overline{\Gamma} = \frac{\overline{Z_{charge}} - \overline{Z_c}}{\overline{Z_{charge}} + \overline{Z_c}},
$$
\n(51)

où  $\overline{Z_{charge}}$  représente l'impédance de charge de la ligne de propagation, quel que soit le sens de propagation considéré. On peut dire que « le coefficient de réflexion à l'extrémité d'une ligne de propagation s'exprime comme **la différence** entre l'impédance de charge vue et l'impédance caractéristique de la ligne, **divisée par la somme** ».

On pourrait montrer que le coefficient de réflexion en courant est égal à l'opposé du coefficient de réflexion en tension.

#### **2.3.4.b Coefficient de transmission**

Le coefficient de transmission est par définition le rapport entre l'onde de tension transmise à une charge, ou à une liaison entre deux lignes, et l'onde de tension incidente (se propageant vers la charge).

Pour une onde progressive de tension, on a donc :

$$
\overline{T_{+}(x)} = \frac{\overline{V(x)}}{\overline{V_{0+}}e^{-\mu}} = \frac{\overline{V_{0+}}e^{-\mu} + \overline{V_{0-}}e^{+\mu}}{\overline{V_{0+}}e^{-\mu}} = 1 + \overline{\Gamma_{+}(x)}.
$$
\n(52)

Pour une onde régressive de tension, on a :

$$
\overline{T_{-}(x)} = \frac{\overline{V(x)}}{\overline{V_{0-}}e^{+\pi}} = \frac{\overline{V_{0+}}e^{-\pi} + \overline{V_{0-}}e^{+\pi}}{\overline{V_{0-}}e^{+\pi}} = 1 + \overline{\Gamma_{-}(x)}.
$$
\n(53)

On en déduit la définition générale et unique du coefficient de transmission en tension :

$$
\overline{T} = 1 + \overline{\Gamma}.
$$
 (54)

On note que la tension transmise est égale à la tension incidente **plus** la tension réfléchie, et non moins, ce qui peut paraître contraire à l'intuition.

On peut vérifier que ce résultat n'est pas contradictoire avec la réalité physique qui implique que la puissance transmise doit être égale à la puissance incidente **moins** la puissance réfléchie.

Le coefficient de transmission en courant s'écrivant  $\overline{T}_i = 1 - \overline{\Gamma}$ , on obtient bien un coefficient de transmission en puissance :  $\overline{T_p} = \overline{T_v} \overline{T_i^*} = (1 + \overline{\Gamma})(1 - \overline{\Gamma}^*) = 1 - |\overline{\Gamma}|^2$  inférieur à l'unité.

## **2.3.4.c Rapport d'onde stationnaire**

On utilise l'abréviation **ROS**, ou en Anglais le terme « **Voltage Standing Wave Ratio** », soit **VSWR**.

#### *2.3.4.c.1 Expression du ROS*

On s'intéresse à l'amplitude des ondes de tension et de courant le long de la ligne lorsqu'elle est terminée par une charge quelconque réelle  $Z<sub>l</sub>$ . On se place dans l'hypothèse d'une ligne de propagation sans pertes. Cette hypothèse ne modifie en rien la conclusion de l'étude mais permet de la simplifier. Le résultat obtenu pourra être généralisé au cas des lignes à pertes. En l'absence de pertes, on a :  $\gamma = j\beta = j\frac{2\pi}{\lambda}$ . D'autre part, l'impédance caractéristique de la ligne étant réelle, le coefficient de réflexion au niveau de la charge  $Z_i$  sera lui-même réel.

Nous avons montré précédemment que la tension  $\overline{V(x, \omega)}$  en un point *x* de la ligne s'exprimait par la relation :

$$
\overline{V(x,\omega)} = \overline{V_{0+}(\omega)}e^{-j\beta x} + \overline{V_{0-}(\omega)}e^{j\beta x} = \overline{V_{0+}(\omega)}e^{-j\beta x}\left(1 + \Gamma e^{2j\beta x}\right) = \overline{V_{+}(\omega)}\left(1 + \Gamma e^{2j\beta x}\right),\tag{55}
$$

Γ étant le coefficient de réflexion en  $x = 0$ .

Soit le rapport entre l'onde de tension totale et l'onde progressive :

$$
\frac{\overline{V(x,\omega)}}{\overline{V_+(\omega)}} = 1 + \Gamma e^{2j\beta x}.
$$
\n(56)

La Figure 12 représente sur un diagramme de Fresnel (ou plan complexe) l'expression  $\frac{V(x,\omega)}{\sqrt{1-\frac{1}{x}}\sqrt{1-\frac{1}{x}}\sqrt{1-\frac{1}{x}}}\$  $(\omega)$ ω *V*+  $V(x,$ 

lorsque *x* varie.

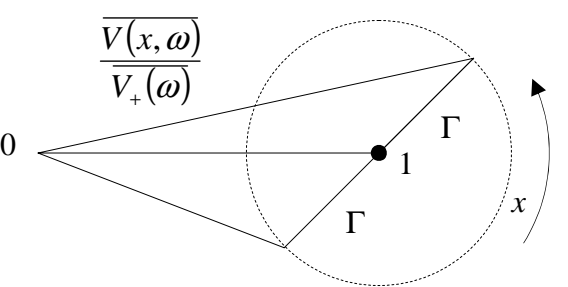

#### *Figure 12. Illustration de la notion de Rapport d'Onde Stationnaire (ROS) : diagramme de Fresnel.*

L'amplitude ou module normalisé de l'onde de tension totale en tout point *x* de la ligne sur l'onde de tension progressive s'écrit alors :

$$
|v(x)| = \frac{\overline{V(x, \omega)}}{\overline{V_+( \omega)}} = \frac{V(x, \omega)}{V_{0+}(\omega)} = |1 + \Gamma e^{2j\beta x}|.
$$
 (57)

La relation (57) impose :

$$
1 - \Gamma < |v| < 1 + \Gamma \tag{58}
$$

Ainsi cette amplitude normalisée passe par des maxima et minima :

$$
v_{\min} = 1 - \Gamma
$$
 si  $2\beta x = \pi + 2k\pi$   $\Rightarrow x = \frac{\pi + 2k\pi}{2\beta} = \frac{\lambda}{4} + k\frac{\lambda}{2}$ .

$$
v_{\text{max}} = 1 + \Gamma \text{ si } 2\beta x = 2k\pi \implies x = \frac{2k\pi}{2\beta} = k\frac{\lambda}{2}.
$$

Les minima et maxima se retrouvent tous les  $\frac{\lambda}{2}$ . Ils sont espacés entre eux de  $\frac{\lambda}{4}$ . La Figure 13 représente l'amplitude normalisée de l'onde de tension le long de la ligne, en fonction de *x*. A une distance *x*, on a :  $|v(x)| = |1 + \Gamma e^{2i\beta x}| = \sqrt{[1 + \Gamma \cos(2\beta x)]^2 + [\Gamma \sin(2\beta x)]^2}$ .

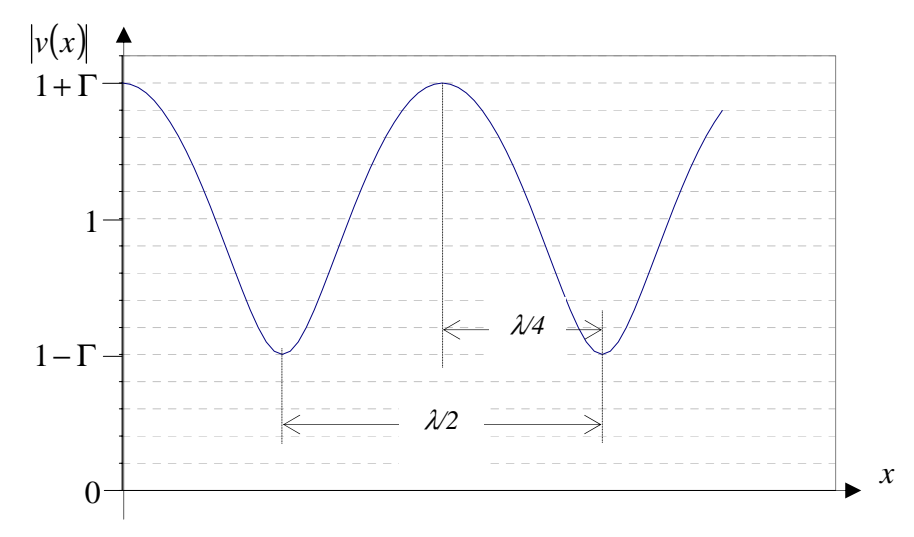

*Figure 13. Illustration de la notion de Rapport d'Onde Stationnaire (ROS) : amplitude de l'onde de tension. Tracé effectué pour* Γ = 0,5 *.*

Le **ROS ou VSWR** se définit comme suit :

$$
\rho = VSWR = \frac{v_{\text{max}}}{v_{\text{min}}} = \frac{V_{\text{max}}}{V_{\text{min}}} = \frac{1 + |\Gamma|}{1 - |\Gamma|}.
$$
\n(59)

En inversant l'équation (59), on obtient également :

$$
|\Gamma| = \frac{\rho - 1}{\rho + 1}.
$$
\n(60)

Dans le cas où la **ligne est terminée par un court-circuit ou ouverte** :

$$
|\Gamma| = 1 \implies \rho = \infty. \tag{61}
$$

Si la ligne est chargée par une impédance de même valeur que son impédance caractéristique :

$$
|\Gamma| = 0 \implies \rho = 1. \tag{62}
$$

En pratique, on exprime  $|\Gamma|$  et  $\rho$  en dB :  $|\Gamma|_{dB} = 20Log|\Gamma|$  et  $\rho_{dB} = 20Log(\rho)$ .

#### *2.3.4.c.2 Mesure du ROS*

Avant le développement des analyseurs de réseau durant les années 70, la mesure du ROS constituait l'une des mesures les plus importantes en hyperfréquences. Aujourd'hui, avec l'avènement simultané des analyseurs de réseau et de techniques de calibrage pouvant s'adapter aux technologies actuelles, planaires ou autres, la mesure du ROS est incluse dans un ensemble de mesures plus complet. Un TP est encore consacré à la mesure du ROS, dans un but exclusivement pédagogique.

# *2.4 Adaptation d'impédance*

La question de l'adaptation d'impédance se pose à chaque fois que l'on souhaite connecter deux systèmes ou circuits entre eux et transférer un maximum de puissance. En électronique « classique », nous avons vu en première année que pour adapter un générateur d'impédance interne complexe  $\overline{Z_g}$ , il fallait lui présenter une **charge complexe conjuguée** :  $\overline{Z_{charge}} = \overline{Z_g^*}$ . Ce résultat est général et reste valable dans un contexte de propagation d'ondes. Cependant les méthodes d'adaptation sont très différentes.

Pour introduire quelques solutions possibles très utilisées, nous considérons un générateur attaquant la base d'un transistor bipolaire que l'on souhaite faire fonctionner en amplificateur. Nous supposons un générateur d'impédance interne de Thévenin  $Z_0$  réelle, et une charge complexe :

$$
\overline{Z_{charge}} = Z_{charge}^{re} + jZ_{charge}^{im}
$$
 (63)

représentant l'impédance d'entrée du transistor.

On peut également décrire le transistor à l'aide de son admittance d'entrée :

$$
\overline{Y_{charge}} = \frac{1}{Z_{charge}} = Y_{charge}^{re} + jY_{charge}^{im}.
$$
\n(64)

Nous décrivons ci-dessous une solution afin d'adapter les parties réelle et imaginaire, en utilisant la technique du transformateur d'impédance ¼ d'onde d'une part, et des « stubs » en circuit ouvert ou court-circuit d'autre part. Nous considérons des lignes de propagation sans pertes.

#### **2.4.1 Adaptation partie réelle : transformateur ¼ d'onde**

La méthode pour mettre en œuvre la technique d'adaptation par transformateur ¼ d'onde est la suivante :

- Calculer l'impédance d'une charge réelle « vue » à travers une ligne de propagation de longueur *l*. Cette impédance correspond à l'impédance d'entrée du circuit ainsi constitué d'une ligne chargée.
- Montrer que pour  $l = \frac{\lambda}{4}$ , la ligne est équivalente à un transformateur d'impédance.

#### **2.4.2 Adaptation partie imaginaire : « stub »**

Nous allons montrer que l'impédance ramenée à travers une ligne de propagation par un circuit ouvert (CO) ou un court-circuit (CC) est purement imaginaire et peut être complètement ajustée. Nous considérons donc le circuit de la Figure 14.

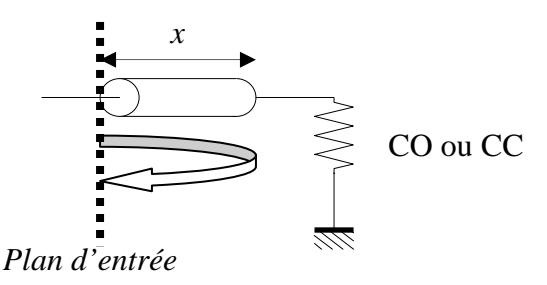

*Figure 14. Illustration du principe du stub.*

La méthode consiste à établir l'expression de l'impédance d'entrée du circuit (vue du plan d'entrée), puis à montrer que cette impédance est purement imaginaire. On peut également montrer que l'impédance ramenée représente alternativement un condensateur puis une self, puis un condensateur, …, et dire pour quelle application fondamentale en électronique ce genre de circuits seront intéressants.

# *2.5 Outils d'analyse : abaque de Smith – paramètres S – graphes de fluence*

#### **2.5.1 Abaque de Smith**

### **2.5.1.a Intérêt**

L'abaque de Smith constitue un outil encore largement utilisé dans le domaine des hyperfréquences, malgré l'avènement d'outils CAO de plus en plus performants et accessibles. Il permet **d'effectuer graphiquement le passage (dans les deux sens) entre le coefficient de réflexion à l'extrémité d'une ligne et l'impédance de charge**. Ces deux paramètres étant complexes, ils peuvent être représentés dans un plan complexe. L'abaque de Smith consiste à superposer deux plans complexes : un plan cartésien représentant le coefficient de réflexion et un faisceau de courbes représentant l'impédance de charge.

## **2.5.1.b Construction**

Afin d'avoir un abaque indépendant de la valeur de l'impédance caractéristique de la ligne, l'abaque doit être normalisé par rapport à celle-ci. En général l'abaque est normalisé par rapport à 50  $\Omega$  qui constitue le standard d'impédance en hyperfréquences.

La relation liant le coefficient de réflexion à l'impédance caractéristique et l'impédance de charge d'une ligne a été établie au paragraphe 2.3.4.a :

$$
\overline{\Gamma} = \frac{\overline{Z_{charge}} - \overline{Z_c}}{\overline{Z_{charge}} + \overline{Z_c}}.
$$
\n(65)

Dans la pratique, l'impédance caractéristique  $\overline{Z_c}$  d'une ligne de propagation peut, en première approximation, être considérée comme réelle. C'est dans cette hypothèse qu'est tracé l'abaque de Smith, soit :

$$
\overline{\Gamma} = \frac{\overline{Z_{charge}} - Z_c}{\overline{Z_{charge}} + Z_c}.
$$
\n(66)

Si l'on normalise les impédances par rapport à  $Z_c$ , on obtient :

$$
\overline{\Gamma} = \frac{\left(\overline{Z_{charge}} - Z_c\right)/Z_c}{\left(\overline{Z_{charge}} + Z_c\right)/Z_c} = \frac{\overline{z_{charge}} - 1}{\overline{z_{charge}} + 1}.
$$
\n(67)

C'est à partir de la relation (67) que l'on fabrique l'abaque de Smith.

Sur un plan complexe, on représente le coefficient de réflexion  $\overline{\Gamma} = \Gamma_{re} + j\Gamma_{im}$ . Il s'agit ensuite de représenter sur ce plan le lieu de l'impédance de charge complexe  $\overline{z_{charge}}$ . Pour cela, on écrit  $\overline{z_{charge}}$ en fonction de  $\overline{\Gamma}$  :

$$
\overline{z_{charge}} = \frac{1 + \overline{\Gamma}}{1 - \overline{\Gamma}} = z_{charge}^{re} + jz_{charge}^{im},
$$
\n(68)

où  $z_{charge}^{re}$  et  $z_{charge}^{im}$  représentent les parties réelle et imaginaire de  $\overline{z_{charge}}$ .

Des calculs simples montrent que :

• le lieu de  $z_{charge}^{re}$  constante est représenté par un cercle de rayon  $R = \frac{1}{1 + z^{re}}$ *ch <sup>e</sup> z R*  $1 + z_{charg}^{re}$  $=\frac{1}{1+z_{charge}^{re}}$  centré en

$$
(\Gamma_{re} = \frac{z_{charge}^{re}}{1 + z_{charge}^{re}} ; \Gamma_{im} = 0).
$$

• Le lieu de  $z_{charge}^{im}$  constante est représenté par un cercle de rayon  $R = \frac{z_{charge}}{z_{imp}}$ *ch <sup>e</sup> z R* arg  $=\frac{1}{\omega m}$  centré en

$$
(\Gamma_{re}=1;\ \Gamma_{im}=\frac{1}{z_{charge}^{im}}).
$$

La Figure 15 montre la représentation des cercles représentant les parties réelle et imaginaire de *ch <sup>e</sup> z* arg dans un plan complexe de coordonnées Γ*re* et Γ*im* .

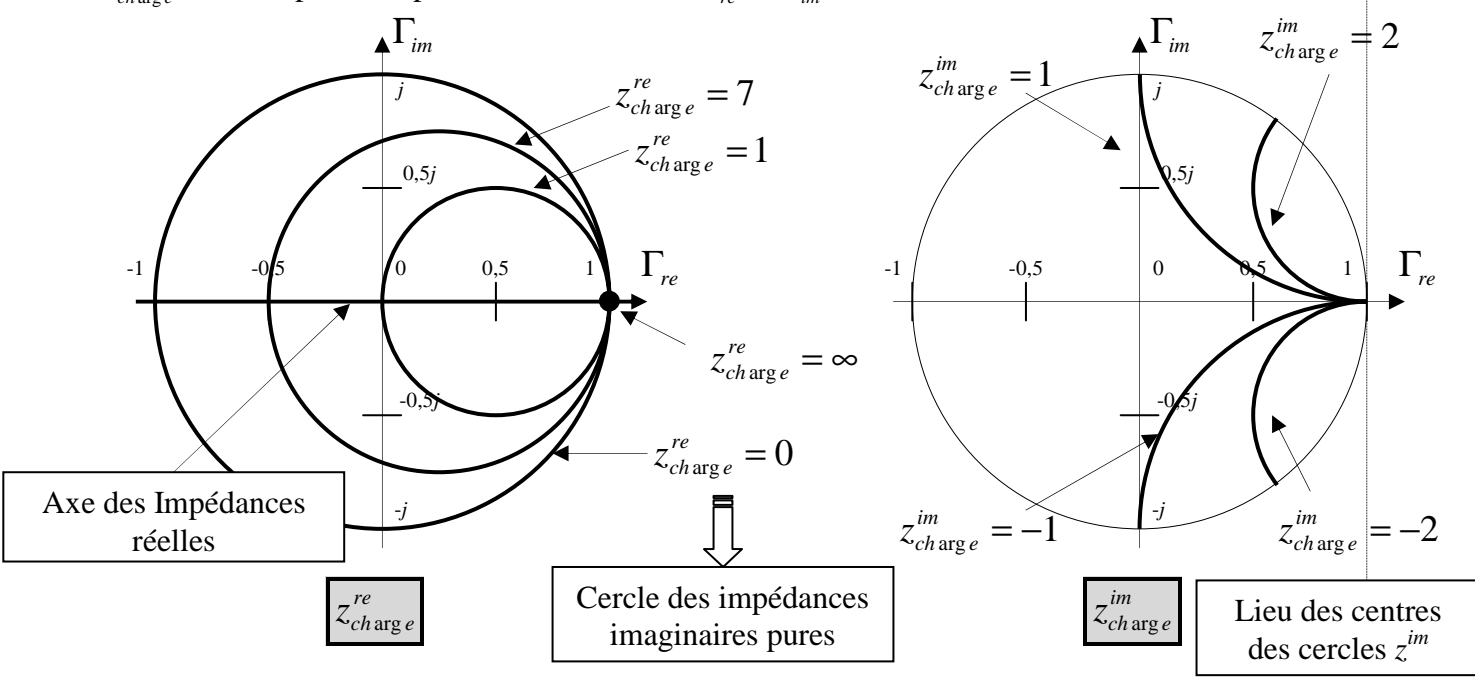

*Figure 15. Construction de l'abaque de Smith.*

Le lieu des impédances réelles est l'axe  $\Gamma_{im} = 0$ .

Le lieu des impédances imaginaires est le cercle extérieur de l'abaque.

La moitié inférieure de l'abaque représente des charges capacitives, la moitié supérieure représente des charges inductives. En effet :

$$
\overline{\Gamma} = \frac{\overline{z_{charge}} - 1}{\overline{z_{charge}} + 1} = \frac{z_{charge}^{re} + j\overline{z_{charge}} - 1}{z_{charge}^{re} + j\overline{z_{charge}} + 1} = \frac{\left(z_{charge}^{re}\right)^{2} + \left(z_{charge}^{im}\right)^{2} - 1}{\sqrt{\left(z_{charge}^{re} + 1\right)^{2} + \left(z_{charge}^{im}\right)^{2}}} + 2j\frac{z_{charge}^{im}}{\sqrt{\left(z_{charge}^{re} + 1\right)^{2} + \left(z_{charge}^{im}\right)^{2}}}.
$$
  
Donc : 
$$
\Gamma_{im} = 2\frac{z_{charge}^{im}}{\sqrt{\left(z_{charge}^{re} + 1\right)^{2} + \left(z_{charge}^{im}\right)^{2}}},
$$
 soit  $\Gamma_{im} > 0$  si  $z_{charge}^{im} > 0$ , et vice-versa.

La Figure 16 représente un abaque de Smith classique.

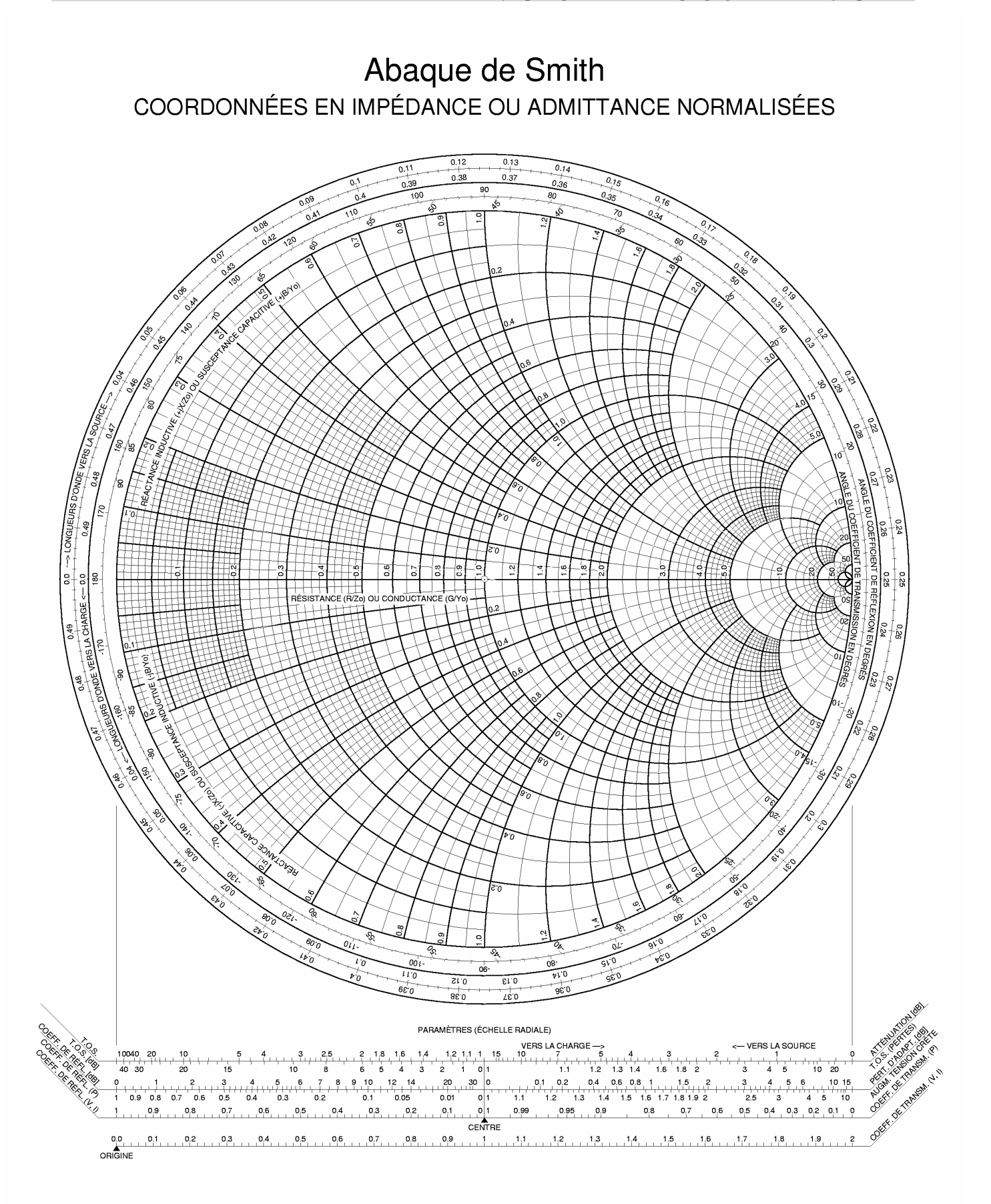

*Figure 16. Abaque de Smith.*

# **2.5.1.c Utilisation**

L'abaque de Smith sert a priori à passer de coefficient de réflexion à impédance de charge (et vice-versa). Son cadre d'utilisation est cependant bien plus large. Il est utilisé pour de nombreuses opérations qui mettent en jeu des décalages de longueur car, pour une **ligne sans pertes**, dans le plan des coefficients de réflexion, un décalage de longueur *x* se traduit par un simple déphasage :

$$
\Delta \Phi = 2\beta x = \frac{4\pi}{\lambda} x \tag{69}
$$

correspondant à un aller-retour de l'onde, comme l'indique la relation établie au paragraphe 2.3.4.a:

$$
\overline{\Gamma_{+}(x)} = \frac{\overline{V_{0-}}}{\overline{V_{0+}}} e^{2\pi} = \frac{\overline{V_{0-}}}{\overline{V_{0+}}} e^{2j\beta x} = \frac{\overline{V_{0-}}}{\overline{V_{0+}}} e^{4j\frac{\pi}{\lambda}x}.
$$
\n(70)

La Figure 17 illustre ce décalage.

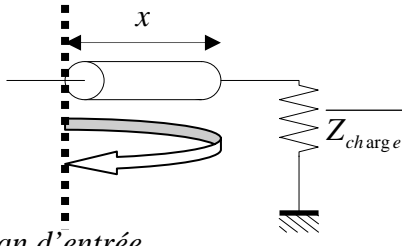

*Plan d'entrée* 

*Figure 17. Illustration d'un décalage de longueur.*

L'équation (70) montre qu'**un tour complet de l'abaque correspond à**  $x = \frac{\lambda}{2}$  ( $\Delta \Phi = 2\pi$ ).

Si l'on souhaite connaître l'impédance de charge « vue » au niveau du plan d'entrée représenté sur la Figure 17, il suffit de placer  $\overline{z_{charge}}$  sur l'abaque de Smith, puis d'effectuer une rotation correspondant à ∆Φ , comme le montre la Figure 18.

La question est de savoir « **dans quel sens tourner** » sur l'abaque. Nous pouvons montrer, en nous appuyant sur la mise en équation des stubs au paragraphe 2.4.2, que l'on doit tourner dans le sens trigonométrique lorsque l'on décale le plan d'entrée vers la charge, et dans le sens inverse lorsque l'on s'éloigne de la charge, en allant donc vers le générateur.

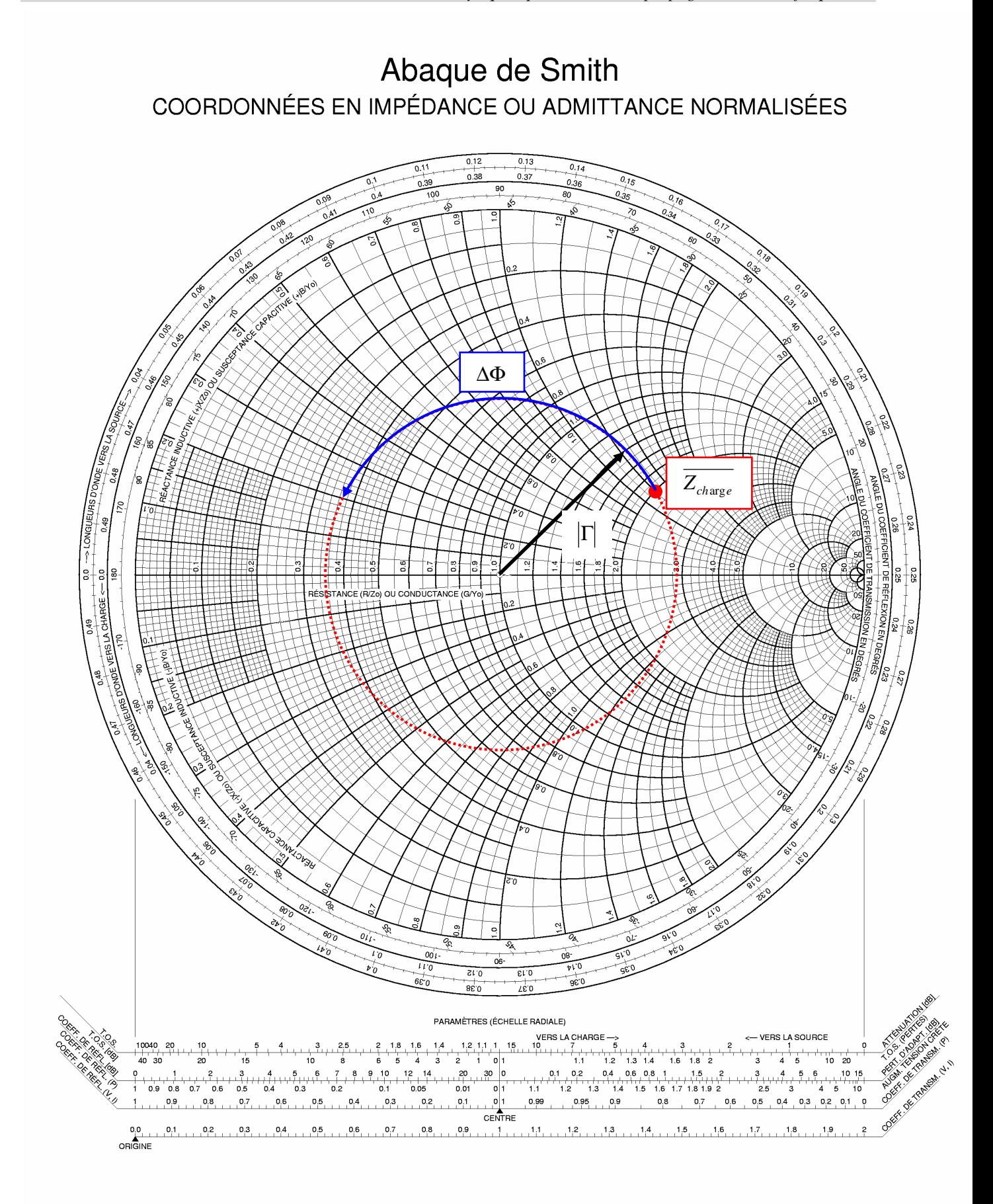

#### *Figure 18. Illustration d'un décalage de longueur sur l'abaque de Smith.*

## *2.5.1.c.1 Exemple 1*

Nous considérons une ligne de propagation d'impédance caractéristique  $Z_c = 200\Omega$ , de longueur électrique ou phase  $βl = 130°$  terminée par une impédance  $\overline{Z_T} = R - jX = 400 - j300Ω$ (Figure 19).

Quelle est l'impédance d'entrée  $\overline{Z_e}$  vue du plan  $P_1$  ?

$$
\frac{\beta l = 130^{\circ}}{Z_c = 200\Omega}
$$
\n
$$
\frac{Z_c}{P_1} = 400 - j300
$$

*Figure 19. Utilisation de l'abaque de Smith. Exemple 1 : circuit.*

Solution :

- La longueur électrique est égale à  $\beta l = 2\pi \left| \frac{l}{l} \right|$ J  $\left(\frac{l}{a}\right)$  $\beta l = 2\pi \left(\frac{l}{\lambda}\right)$ , soit  $\frac{l}{\lambda} = 0.36$ .
- Les impédances reportées sur l'abaque de Smith sont normalisées, donc nous reporterons :  $=\frac{Z_r}{Z}=\frac{R-jX}{200} = r+jx = 2-j1,5\Omega$ 200  $\frac{R - jX}{r} = r + jx = 2 - j$ *Z*  $\frac{Z}{Z_T} = \frac{Z}{Z}$  $T_{T} = \frac{Z_{T}}{Z} = \frac{R}{200} = r + jx = 2 - j1.5\Omega$ .
- Portons cette valeur sur l'abaque de Smith à l'intersection des cercles  $r = 2$  et  $x = -1.5$ , soit *P*0 (Figure 20).
- En l'absence de pertes, si l'on s'éloigne de la charge, le point  $P_0$  se déplace sur le cercle de rayon *OP*0, dans le sens des aiguilles d'une montre. Le rayon de ce cercle nous permet, à l'aide de la réglette disposée près de l'abaque, de déduire que le ROS de la ligne sera :  $\rho = 3.33$ .
- A partir du point  $P_0$  représentant la ligne à la terminaison, on se déplace sur le cercle défini précédemment d'un angle de 260° ( 2 ), ce qui donne le point β*l P*. *P* est à l'intersection des cercles :  $r_e = 0.77$  et  $x_e = 1.09$ , d'où l'impédance d'entrée cherchée :

$$
\overline{Z_e} = (r_e + jx_e)Z_c = (0.77 + j1.09)200, \text{ soit : } \overline{Z_e} = 154 + j218\Omega.
$$

On peut retrouver ce résultat par calcul.

*c*

On peut également partir d'une ligne définie par ses paramètres physiques, par exemple une ligne microruban, et donner la fréquence du générateur, afin de calculer la longueur électrique de la ligne. Par exemple, si l'on choisit une ligne sur substrat RO4003 (Rodgers) très utilisé en hyperfréquences, d'épaisseur 635 μm et de permittivité relative  $\varepsilon_r = 3.36$ , pour 200Ω et 130° à 2 GHz, on obtient une ligne de largeur 32 µm et de longueur 35,6 mm.

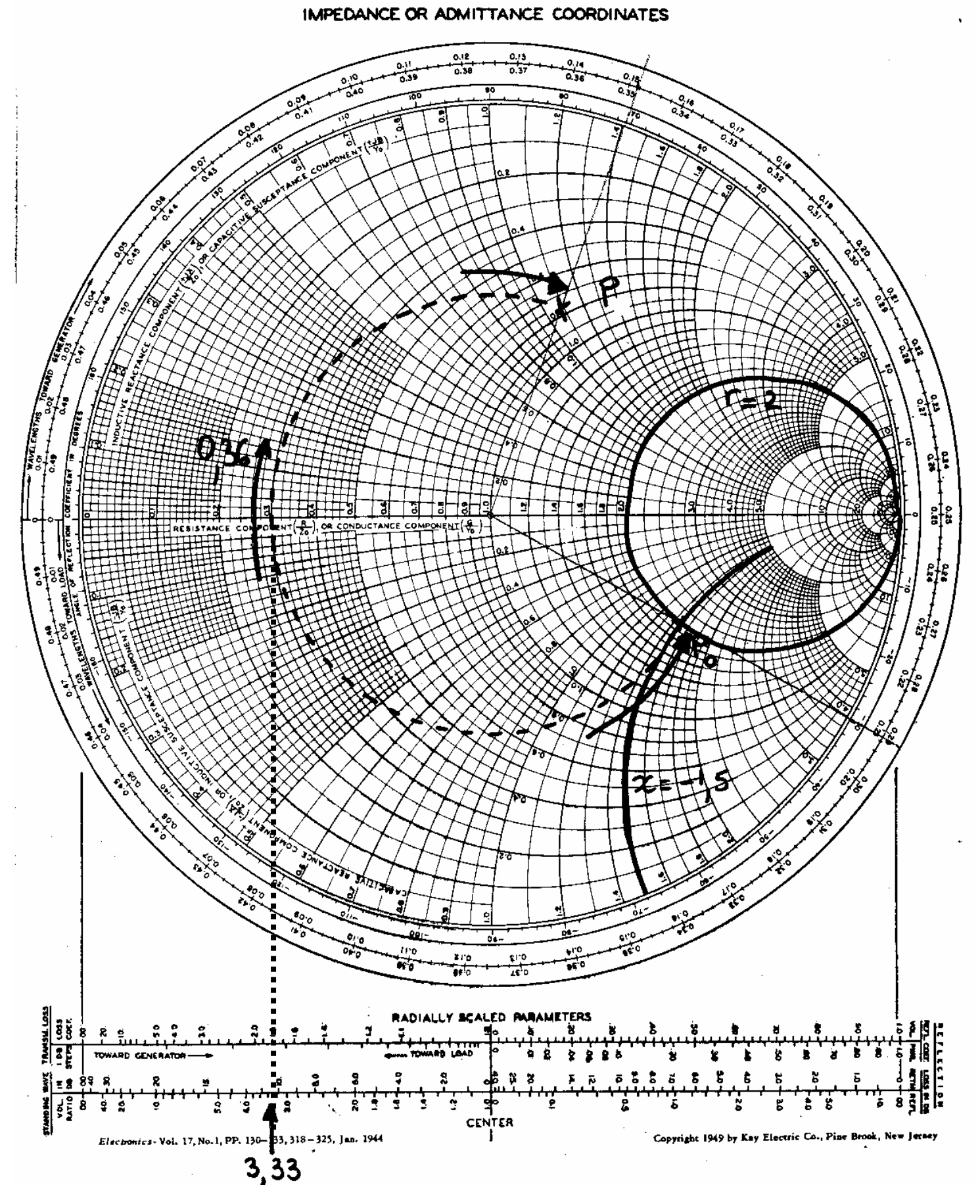

*Figure 20. Utilisation de l'abaque de Smith. Exemple 1 : abaque.*

#### *2.5.1.c.2 Exemple 2 : admittance*

Déterminer l'<u>admittance d'entrée</u>  $\overline{Y}_e$  d'une ligne de propagation d'impédance caractéristique *Z<sub>c</sub>* = 100Ω, de longueur électrique 60°, terminée sur une impédance normalisée  $\overline{z_T}$  = 1 + *j*0,7.

#### Solution :

• Montrons d'abord comment l'on passe d'une impédance à une admittance sur l'abaque. Nous avons montré qu'une ligne ¼ d'onde transformait une impédance de charge  $\overline{Z_r}$  en  $\overline{Z_s}$ 

telle que :  $\overline{Z_e Z_T} = Z_c^2$ , soit en impédance normalisée :  $\overline{Z_e Z_T} = 1$ , donc  $\overline{z_e} = \frac{1}{z_T}$ . Une

longueur  $\frac{\lambda}{4}$  (ligne ¼ d'onde) fait tourner de  $\pi$  sur l'abaque. On en déduit donc que sur **l'abaque, pour passer de l'impédance à l'admittance, il suffit de prendre le symétrique par rapport au centre de l'abaque**.

• La suite du raisonnement est calquée sur l'exemple 1. On obtient :  $\overline{Y}_e = 0.00575 + j0.0032 \Omega^{-1}$ .

#### *2.5.1.c.3 Adaptation d'impédance*

On réalise l'<u>adaptation</u> d'une charge  $\overline{Z_T}$  = 20 + *j*6Ω à l'aide d'un tronçon de ligne courtcircuité de longueur *l*, placé à une distance *d* de la charge (Figure 21). La fréquence de travail est égale à 2 GHz. La permittivité relative effective du milieu est  $\varepsilon_{reff} = 2$ .

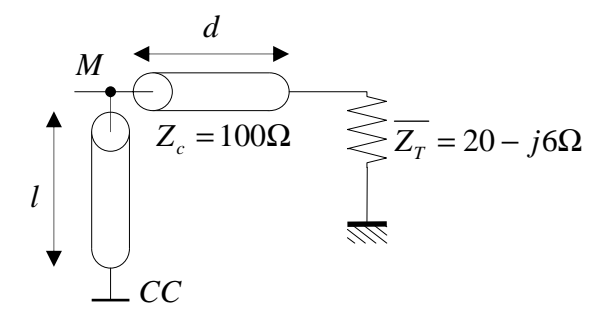

*Figure 21. Utilisation de l'abaque de Smith. Exemple 3 : adaptation d'impédance.*

#### Solution :

En *M*, nous devons combiner deux impédances :

- L'impédance ramenée par le tronçon de longueur *d* terminé par  $\overline{Z_r}$ ,
- L'impédance ramenée par le tronçon de longueur *l* en court-circuit.

Il est de ce fait plus simple de raisonner en admittance car deux admittances en parallèle s'ajoutent. On souhaite que l'ensemble des tronçons présente un impédance égale à Z<sub>c</sub> afin qu'il y ait adaptation, c'est-à-dire une admittance normalisée  $y_M = 1$ . Or la ligne court-circuitée ramène en M une admittance  $y_{cM} = jb$ . Il faut donc qu'en M, le tronçon de longueur *d* ramène une admittance *y<sub>TM</sub>* = 1 − *jb*. Donc le point représentatif de *y<sub>TM</sub>* doit se trouver sur le cercle dont la partie réelle est égale à 1, soit le cercle passant par le centre de l'abaque. Sur l'abaque de Smith, pointons le point *P*<sup>0</sup> correspondant à  $Z_T$  :  $z_T = \frac{Z_T}{Z_c} = 0.2 + j0.06$  $\frac{Z}{Z_T} = \frac{Z}{Z}$ *c*  $T_T = \frac{Z_T}{Z} = 0.2 + j0.06$  (Figure 22). Nous raisonnons en admittance, donc *y*<sub>*T*</sub> s'obtient en prenant le symétrique de *P*0, soit *Q*0, par rapport au centre de l'abaque. Lorsque l'on s'éloigne de la charge  $y<sub>T</sub>$ , on se déplace sur le cercle de rayon  $OQ<sub>0</sub>$  puisque les lignes sont supposées sans pertes.

L'admittance ramenée par le tronçon de longueur *d* doit se trouver sur l'intersection entre ce cercle et le cercle  $r = 1$ , ce qui donne deux possibilités, représentées par les points  $M_1$  et  $M_2$ , que nous appelons solution 3-1 et solution 3-2.

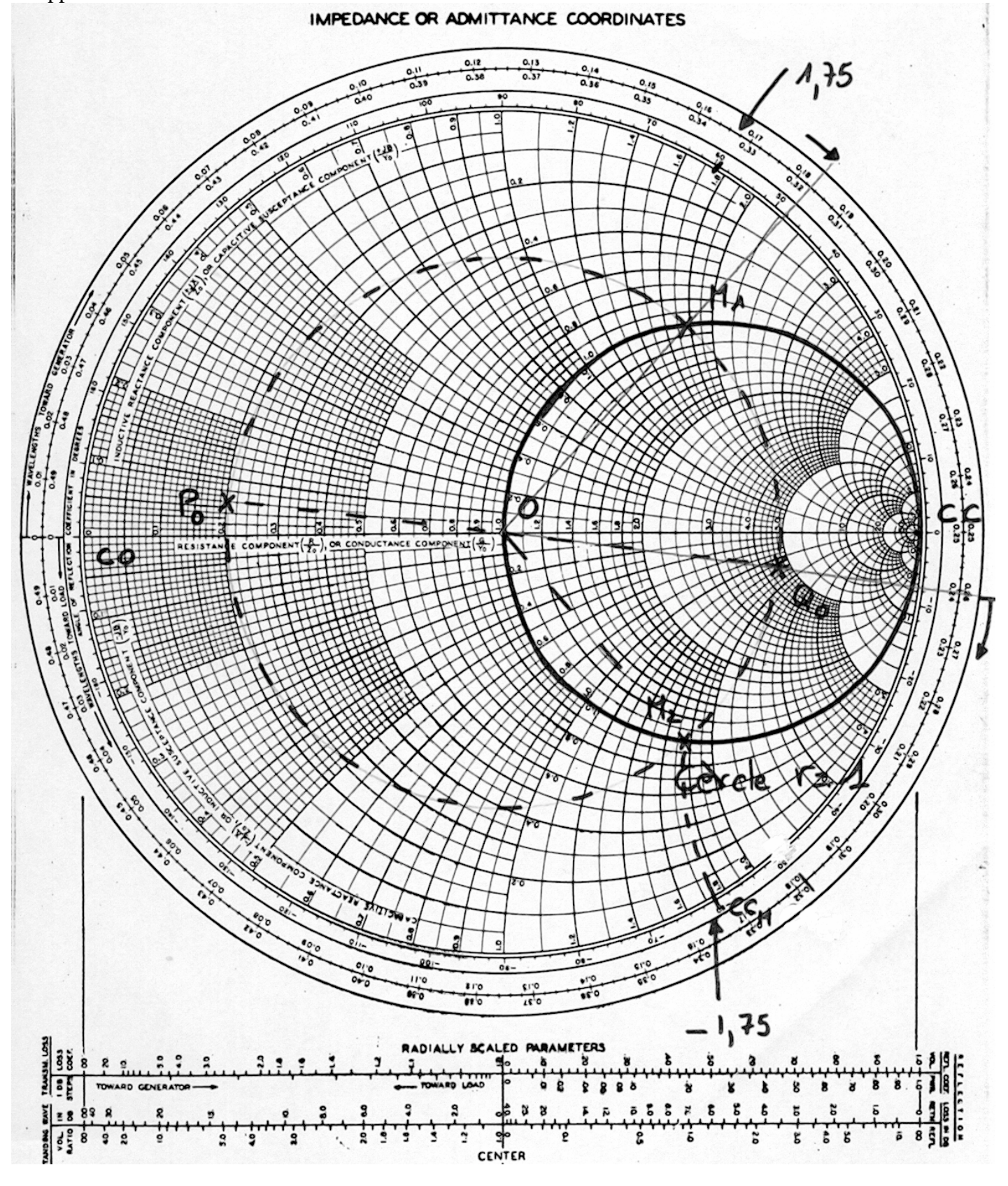

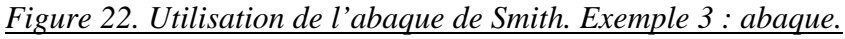

Solution  $3-1$  :  $M_1$ 

La longueur *d* se déduit immédiatement : on tourne de  $Q_0$  vers  $M_1$  dans le sens trigonométrique, on parcourt donc :  $0.5(1/2 \text{ tour}) - 0.26 + 0.183 = 0.423\lambda$ . La longueur

d'onde guide est égale à : 
$$
\lambda = \frac{C}{f\sqrt{\varepsilon_{\text{refr}}}} = \frac{3.10^8}{2.10^9\sqrt{2}} = 10,6 \text{ cm}.
$$
  
Donc  $|d_1 = 0,423.10,6 \approx 4,5 \text{ cm}.$ 

• L'admittance normalisée ramenée par le tronçon de longueur *d* en *M* se lit sur l'abaque :  $y_{dM_1} = 1 + j1,75$ . Pour que  $y_M = 1$ , il faut donc que le court-circuit ramène  $-j1,75$ . Pointons l'admittance d'un court-circuit, soit ∞ , ce qui donne le point *CC*. Lorsque nous nous déplaçons vers le point *M*, nous rencontrons l'admittance – *j*1,75 au point *CC<sub>M</sub>*. Nous avons alors parcouru  $0,083\lambda$ , donc  $l_1 = 0,083.10,6 \approx 8,8$  mm.

Solution  $3-2$  :  $M_2$ 

Nous obtenons respectivement :  $d_2 = 0.057.10, 6 \approx 6$  mm et  $l_2 = 0.42.10, 6 \approx 4.45$  cm.

On peut dire que les deux solutions sont à peu près équivalentes car les longueurs mises en jeu sont du même ordre de grandeur.

#### **2.5.2 Paramètres S - Matrices**

Le but de ce paragraphe est de présenter les matrices de répartition et de transfert ainsi que les matrices impédance et admittance, qui sont les plus utilisées dans le domaine des hyperfréquences.

*Remarque préliminaire sur les notations :* 

- Les ondes de courant et tension complexes sont notés  $\overline{V}$  et  $\overline{I}$ .
- Les paramètres des matrices sont des complexes dans le cas général ; pour des raisons de lourdeur d'écriture, on omet la barre. Il en est de même pour les ondes *ai* et *bi*.

# **2.5.2.a Paramètres S**

#### *2.5.2.a.1 Définition*

La matrice *S* est une matrice d'onde comme nous allons le montrer par la suite. Nous donnons sa définition pour un quadripôle, sa généralisation étant alors évidente. On considère le quadripôle de la Figure 23.

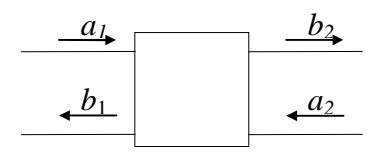

#### *Figure 23. Quadripôle.*

La matrice reliant les ondes émergentes  $b_1$  et  $b_2$  aux ondes incidentes  $a_1$  et  $a_2$  s'écrit de la façon suivante :

$$
\begin{bmatrix} b_1 \\ b_2 \end{bmatrix} = \begin{bmatrix} S_{11} & S_{12} \\ S_{21} & S_{22} \end{bmatrix} \begin{bmatrix} a_1 \\ a_2 \end{bmatrix} \tag{71a}
$$

$$
\mathrm{D'où}:
$$

$$
b_1 = S_{11}a_1 + S_{12}a_2
$$
  
\n
$$
b_2 = S_{21}a_1 + S_{22}a_2
$$
\n(71b)

Les paramètres  $S_{ii}$  de la matrice sont appelés « paramètres S ».

#### *2.5.2.a.2 Signification physique des paramètres S*

La signification des paramètres *S* est la suivante :

$$
S_{11} = \left[ \frac{b_1}{a_1} \right]_{a_2=0} \text{ C'est le facteur de réflexion à l'entrée, la sortie étant adaptée.}
$$
\n
$$
S_{21} = \left[ \frac{b_2}{a_1} \right]_{a_2=0} \text{ C'est le facteur de transmission entrée } \rightarrow \text{sortie, la sortie étant adaptée.}
$$
\n
$$
S_{22} = \left[ \frac{b_2}{a_2} \right]_{a_1=0} \text{ C'est le facteur de réflexion en sortie, l'entrée étant adaptée.}
$$
\n
$$
S_{12} = \left[ \frac{b_1}{a_2} \right]_{a_1=0} \text{ C'est le facteur de transmission sortie } \rightarrow \text{ entrée, l'entrée étant adaptée.}
$$

#### *2.5.2.a.3 Intérêt des paramètres S*

Il existe pour l'étude des quadripôles linéaires d'autres paramètres bien connus : paramètres *H*, *Z*, *Y*. La détermination expérimentale de ces paramètres exige des mesures en court-circuit ou en circuit ouvert. Au delà de 100MHz, la condition circuit ouvert (impédance infinie) est difficile à réaliser ; quant à la mise en court-circuit, elle entraîne souvent l'oscillation du montage. Au contraire, les mesures des paramètres *S* se font sur entrée et sortie adaptées et n'entraînent pas ces difficultés.

Par contre, elles nécessitent la mesure des ondes progressives et régressives. Dans le domaine fréquentiel (régime harmonique), des dispositifs appropriés, les coupleurs directifs (qui seront abordés lors de l'étude du principe des appareils de mesure), permettent l'accès à ces grandeurs. Dans le domaine temporel (réponse indicielle ou impulsionnelle), ces ondes sont naturellement séparées dans le temps si l'excitation a atteint un régime établi avant le retour des ondes régressives dues aux réflexions.

La connaissance des paramètres *S* permet en outre de calculer simplement les grandeurs le plus communément recherchées : puissance, gain ou atténuation, facteur de réflexion sur un accès, impédance d'entrée. Leur intérêt pratique est donc grand.

#### *2.5.2.a.4 Propriétés*

On considère un dispositif multi accès (multipôle ou multiporte).

#### **2.5.2.a.4.1 Réciprocité**

La transmission de la porte *i* vers la porte *j* est la même que la transmission de *j* vers *i*. C'est toujours le cas lorsque les jonctions sont remplies d'air ou de diélectriques non ferromagnétiques. On a alors :

$$
S_{ij} = S_{ji} \tag{72}
$$

La matrice *S* est symétrique par rapport à la diagonale principale et :

$$
S = ST
$$
 (73)

*<sup>T</sup> S* étant la matrice *S* transposée.

#### **2.5.2.a.4.2 Conservation de l'énergie pour des jonctions sans pertes**

La puissance associée à une onde  $a_i$  ou  $b_i$  s'écrit :  $P_i = \frac{1}{2} a_i a_i^*$  $=\frac{1}{2}a_i a_i^*$ , où  $a_i^*$  représente le conjugué de *ai*. Le terme 2  $\frac{1}{2}$  provient du fait que l'on considère l'amplitude des ondes.

Toutes les puissances associées aux ondes incidentes se retrouvent sur les ondes émergentes :

$$
[a_1 \cdot a_1^* + a_2 \cdot a_2^* + \dots + a_n \cdot a_n^*] = [b_1 \cdot b_1^* + b_2 \cdot b_2^* + \dots + b_n \cdot b_n^*]
$$
(74)  
Soit :  

$$
[a][a^*]^T = [b][b^*]^T
$$
(75)

Or: 
$$
[a][a^*]^T = [a^*]^T [a] = [a]^+ [a]
$$
 (76)

avec :  $[a]^+$  =Matrice adjointe.

La conservation des puissances s'écrit donc :

# $[a]^{+}[a] - [b]^{+}[b] = 0$  (77)  $[a]^+[a]-\{[S][a]\}^+$  $\{[S][a]\}=0$

(78)

Sachant que :  $\{ [S] [a] \}^+ = [a]^+ [S]^+$ 

On obtient :  $[a]^+[a]-[a]^+[S]^+[S][a]=0$ 

Et en définitive :  $[S]^+[S]=[I]$  (79)

**Remarque importante** : pour des multipôles réciproques, la relation de conservation de l'énergie s'écrit :

 $[a]^+ \{[I] - [S]^+ [S] \{[a] = 0\}$ 

$$
[S]^*[S] = [S]^2 = [I]
$$
\n(80)

# **2.5.2.b Relations liant les courants et tensions (** $V_i$  **et**  $I_i$ **) aux ondes de tension (** $a_i$ **)** et  $b_i$

On considère le quadripôle de la Figure 24.

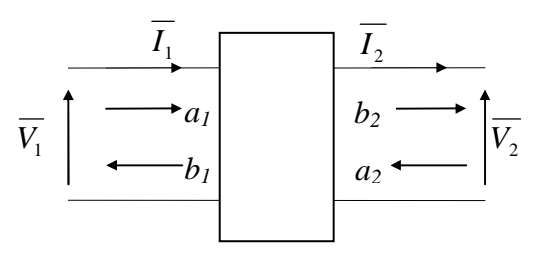

#### *Figure 24.*

Les ondes de tension  $a_i$  et  $b_i$  sont définies de la façon suivante :

La puissance entrant à l'accès *i* s'écrit :

$$
\overline{P_i} = \frac{1}{2} a_i a_i^* = \frac{1}{2} \overline{V_{+i}} I_{+i}^*
$$
\n(81)

La puissance sortant de l'accès *i* s'écrit :

$$
\overline{P_i} = \frac{1}{2} b_i b_i^* = \frac{1}{2} \overline{V_{-i}} \overline{I_{-i}}^*
$$
\n(82)

En utilisant les relations (36) et (37) : *i i i*  $\frac{v}{I_{+i}} = -\frac{v}{I_{+i}}$ *V I*  $Z_c = \frac{V}{I}$ − − +  $=\frac{v_{+i}}{v_{-i}}=-\frac{v_{-i}}{v_{-i}}$ on tire aisément :

$$
a_i = \frac{\overline{V_{+i}}}{\sqrt{\overline{Z}_c}}; b_i = \frac{\overline{V_{-i}}}{\sqrt{\overline{Z}_c}}
$$
\n(83)

Des relations (81), on déduit :

$$
a_i + b_i = \frac{\overline{V_i}}{\sqrt{\overline{Z_c}}} \tag{84}
$$

 $\overline{a_i} - \overline{b_i} = \sqrt{\overline{Z_c}} \overline{I_i}$  (85)

$$
\quad \text{et} :
$$

avec  $\overline{I}_i$  entrant dans le quadripôle.

d'où : 
$$
a_i = \frac{\overline{V_i} + \overline{Z_c} \overline{I_i}}{2\sqrt{\overline{Z_c}}} \quad b_i = \frac{\overline{V_i} - \overline{Z_c} \overline{I_i}}{2\sqrt{\overline{Z_c}}} \tag{86}
$$

Pour le quadripôle de la Figure 24, nous aurons donc :

$$
a_1 = \frac{\overline{V_1} + \overline{Z}_c \overline{I_1}}{2\sqrt{\overline{Z}_c}} \quad b_1 = \frac{\overline{V_1} - \overline{Z}_c \overline{I_1}}{2\sqrt{\overline{Z}_c}}
$$
(87)

$$
a_2 = \frac{\overline{V_2} - \overline{Z}_c \overline{I_2}}{2\sqrt{\overline{Z}_c}} \quad b_2 = \frac{\overline{V_2} + \overline{Z}_c \overline{I_2}}{2\sqrt{\overline{Z}_c}}
$$
(88)

et :

Les signes différents pour  $a_2$  et  $b_2$  par rapport à  $a_1$  et  $b_1$  proviennent du fait que le courant  $\overline{I_2}$  sort du quadripôle.

#### **Remarque fondamentale** :

• Les grandeurs *a* et *b* ont la dimension de la racine carrée d'une puissance et s'expriment en  $W^{1/2}$ .

#### **2.5.2.c Application à des quadripôles élémentaires**

#### *2.5.2.c.1 Impédance série*

On considère la Figure 25.

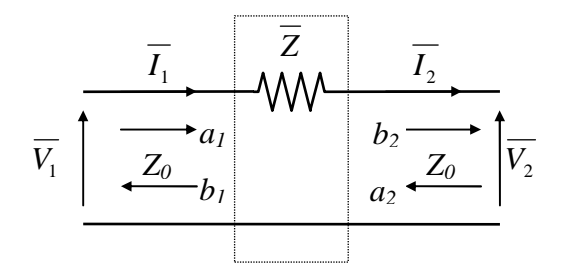

*Figure 25. Impédance série.*

Nous établirons en TD la matrice *S* du quadripôle.

## *2.5.2.c.2 Impédance parallèle*

On considère la Figure 26.

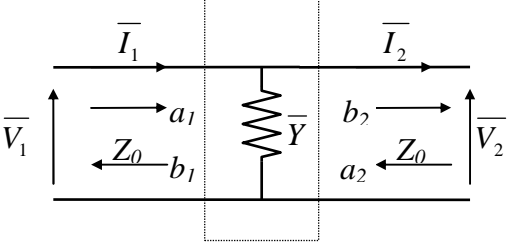

*Figure 26. Impédance parallèle.*

Nous établirons en TD la matrice *S* du quadripôle.

#### *2.5.2.c.3 Ligne de transmission avec accès adaptés*

La matrice S d'une ligne de transmission d'impédance caractéristique  $\overline{Z_c}$ , d'exposant de propagation γ, de longueur *L*, placée entre deux lignes de même impédance caractéristique s'écrit :

$$
\begin{bmatrix} 0 & exp(-\gamma L) \\ exp(-\gamma L) & 0 \end{bmatrix}
$$

# **2.5.2.d Quadripôles en cascade**

### *2.5.2.d.1 Problème lié à la matrice S*

On montre très simplement que la matrice *S* n'est pas cascadable. On considère les deux quadripôles *Q12* et *Q34* en cascade de la Figure 27.

| $a_1$ | $b_2$    | $a_3$ | $b_4$ |          |       |
|-------|----------|-------|-------|----------|-------|
| $b_1$ | $Q_{12}$ | $a_2$ | $b_3$ | $Q_{34}$ | $a_4$ |

#### *Figure 27.*

Les matrices *S* de ces deux quadripôles s'écrivent :

$$
\begin{bmatrix} b_1 \\ b_2 \end{bmatrix} = \begin{bmatrix} S_{11} & S_{12} \\ S_{21} & S_{22} \end{bmatrix} \begin{bmatrix} a_1 \\ a_2 \end{bmatrix} \text{ pour } Q_{12} \text{ et } \begin{bmatrix} b_3 \\ b_4 \end{bmatrix} = \begin{bmatrix} S_{33} & S_{34} \\ S_{43} & S_{44} \end{bmatrix} \begin{bmatrix} a_3 \\ a_4 \end{bmatrix} \text{ pour } Q_{34}.
$$

Ces deux matrices ne peuvent être cascadées qu'aux seules conditions :  $a_1 = b_3$  et  $a_2 = b_4$  ou  $a_3 = b_1$  et  $a_4 = b_2$ , ce qui ne correspond pas à la condition de cascadabilité qui impose :  $a_3 = b_2$  et  $a_2 = b_3$  d'après la Figure 27.

### *2.5.2.d.2 Matrices de transfert.*

On considère le quadripôle représenté à la Figure 28.

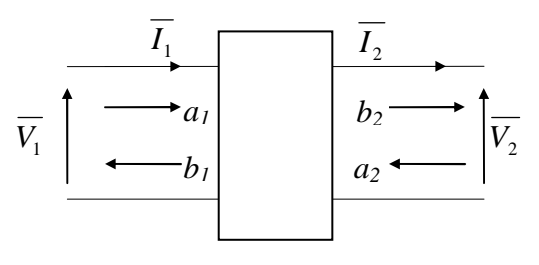

#### *Figure 28.*

On utilise deux matrices dites matrices de transfert reliant les grandeurs de sortie d'un quadripôle à ses grandeurs d'entrée. La matrice *ABCD* relie les courants et tensions. La matrice *T* relie les ondes incidentes et émergentes. Ces matrices de transmission ou cascade sont spécialement utilisées lorsque l'on analyse une cascade de quadripôles car la matrice globale est simplement le produit des matrices individuelles.

#### *2.5.2.d.3 Matrice ABCD*

#### **2.5.2.d.3.1 Définition**

La matrice liant  $(\overline{V_1}, \overline{I_1})$  à  $(\overline{V_2}, \overline{I_2})$  est appelée matrice cascade ou matrice de transfert ABCD :

$$
\left[\frac{\overline{V_1}}{I_1}\right] = \left[\begin{matrix} A & B \\ C & D \end{matrix}\right] \left[\begin{matrix} \overline{V_2} \\ \overline{I_2} \end{matrix}\right] \tag{89}
$$

#### **2.5.2.d.3.2 Cascade de deux matrices ABCD**

On considère les deux quadripôles en cascade de la Figure 29.

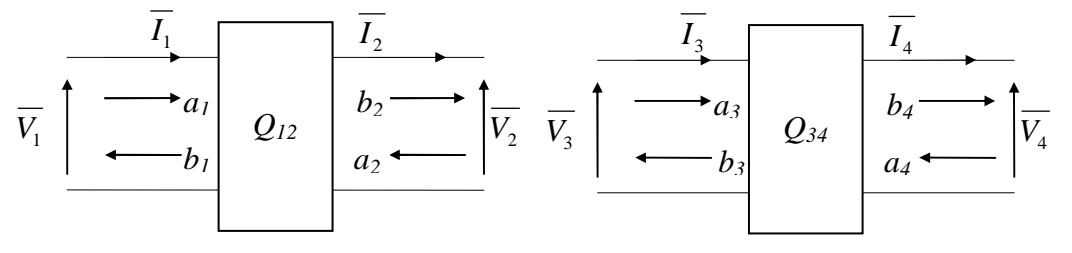

#### *Figure 29.*

La matrice de chaque quadripôle Q<sub>12</sub> et Q<sub>34</sub> s'écrit :  $\left|\frac{s_3}{I}\right| = \left|\frac{s_3}{C} - \frac{s_3}{C}\right| \left|\frac{s_4}{I}\right| = \left[ABCD\right]_{34} \left|\frac{s_4}{I}\right|$  $\rfloor$  $\left|\frac{\overline{V_4}}{\overline{V_4}}\right|$ L  $\left| = [ABCD]_{34} \right|$  $\rfloor$  $\left|\frac{\overline{V_4}}{\overline{V_4}}\right|$ L L  $\overline{\phantom{a}}$  $\rfloor$  $\begin{vmatrix} A_{34} & B_{34} \\ C & D \end{vmatrix}$ L  $=$  $\rfloor$  $\left|\frac{\overline{V_3}}{\overline{I_3}}\right|$ L  $\mathbf{r}$ 4  $_{34}$   $\frac{v_4}{r}$ 4 4 34  $\n \ \, \mathcal{D}_{34}$ 34  $\bm{v}_{34}$ 3 3 *I*  $\left\langle ABCD\right\rangle_{34}$   $\left\vert \frac{V}{\text{}}\right\rangle$ *I V*  $C_{34}$  *D*  $A_{34}$  *B I*  $\left| \frac{V_3}{4} \right| = \left| \frac{A_{34}}{4} - \frac{B_{34}}{4} \right| \left| \frac{V_4}{4} \right| = \left[ ABCD \right]_{34} \left| \frac{V_4}{4} \right|$  et

$$
\begin{bmatrix} \overline{V_1} \\ \overline{I_1} \end{bmatrix} \begin{bmatrix} A_{12} & B_{12} \\ C_{12} & D_{12} \end{bmatrix} \begin{bmatrix} \overline{V_2} \\ \overline{I_2} \end{bmatrix} = [ABCD]_{12} \begin{bmatrix} \overline{V_2} \\ \overline{I_2} \end{bmatrix}
$$

La matrice de l'ensemble cascadé s'écrit  $\left|\frac{r_1}{I}\right| = \left|\frac{r_1}{C} - \frac{r_1}{C}\right| \frac{r_4}{I}$  $\rfloor$  $\left|\frac{\overline{V}_4}{\overline{V}_4}\right|$ L L  $\overline{\phantom{a}}$  $\rfloor$  $\begin{vmatrix} A_t & B_t \\ C & D \end{vmatrix}$ L  $\left| \begin{array}{c} \end{array} \right|$  $\rfloor$  $\left|\frac{\overline{V_1}}{\overline{I}}\right|$ L 4 4 1 1 *I V*  $C_t$  *D*  $A, \quad B$ *I V*  $\boldsymbol{t}$   $\boldsymbol{\nu}_t$  $\left\| \begin{array}{c} t & b_t \\ b & t \end{array} \right\|$  et s'obtient simplement en multipliant les deux matrices du fait que  $\overline{V_2} = \overline{V_3}$  et  $\overline{I_2} = \overline{I_3}$ :

$$
\begin{bmatrix} \overline{V_1} \\ \overline{I_1} \end{bmatrix} = \begin{bmatrix} A_{12} & B_{12} \\ C_{12} & D_{12} \end{bmatrix} \begin{bmatrix} \overline{V_2} \\ \overline{I_2} \end{bmatrix} = \begin{bmatrix} A_{12} & B_{12} \\ C_{12} & D_{12} \end{bmatrix} \begin{bmatrix} \overline{V_3} \\ \overline{I_3} \end{bmatrix} = \begin{bmatrix} A_{12} & B_{12} \\ C_{12} & D_{12} \end{bmatrix} \begin{bmatrix} A_{34} & B_{34} \\ C_{34} & D_{34} \end{bmatrix} \begin{bmatrix} \overline{V_4} \\ \overline{I_4} \end{bmatrix} = [ABCD]_{12}. [ABCD]_{34} \begin{bmatrix} \overline{V_4} \\ \overline{I_4} \end{bmatrix}
$$

#### **2.5.2.d.3.3 Passage Matrice**  $S \leftrightarrow$  **Matrice ABCD.**

Nous établirons en TD l'expression des paramètres *S* en fonction des paramètres *ABCD* (et vice versa).

#### **2.5.2.d.3.4 Applications**

2.5.2.d.3.4.1 Matrice ABCD d'une ligne de transmission.

La matrice *ABCD* d'une ligne de transmission d'impédance  $\overline{Z_c}$ , d'exposant de propagation  $\gamma$  et de longueur *L* s'écrit (pour  $\overline{I_2}$  sortant) :

$$
\left[\begin{matrix} Ch(\boldsymbol{\mathcal{U}}) & \overline{Z_c}Sh(\boldsymbol{\mathcal{U}}) \\ Sh(\boldsymbol{\mathcal{U}}) & Ch(\boldsymbol{\mathcal{U}}) \end{matrix}\right].
$$

Pour des lignes sans pertes ( $\alpha = 0 \Rightarrow \gamma = \alpha + i\beta = i\beta$ ) possédant des impédances caractéristiques réelles  $Z_c$ , on obtient donc :

$$
\left[\begin{array}{cc} Cos(\beta L) & jZ_c Sin(\beta L) \\ \frac{jSin(\beta L)}{Z_c} & Cos(\beta L) \end{array}\right].
$$

C'est sous cette forme que nous l'utiliserons dans ce cours car nous considérerons toujours des lignes sans pertes et non dispersives.

2.5.2.d.3.4.2 Impédance d'entrée d'une ligne de transmission en court-circuit ou circuit ouvert

L'impédance d'entrée de la ligne de transmission précédente terminée par une impédance  $\overline{Z}_L$ 

s'exprime : 
$$
\overline{Z_e} = \frac{AZ_L + B}{C\overline{Z_L} + D}
$$
.

L'impédance vue en entrée de la ligne terminée par un court-circuit puis par un circuit ouvert s'exprime  $\overline{Z_e} = \frac{B}{D}$  et  $\overline{Z_e} = \frac{A}{C}$  respectivement.

#### **2.5.3 Graphes de fluence**

Les graphes de fluence permettent une représentation graphique des phénomènes de propagation des ondes et permettent de représenter les coefficients de réflexion, transmission, atténuations et déphasage de manière très visuelle. C'est un outil très utilisé par les automaticiens car il offre une représentation plus compacte que les diagrammes fonctionnels.

Nous donnons dans un premier les quelques règles de base puis quelques exemples d'utilisation.

# **2.5.3.a Passage à travers un système**

Nous considérons le système possédant comme fonction de transfert ou paramètre *S*  $H(\omega)$ (Figure 30). Si l'entrée du système est  $a_1$  et la sortie  $a_2$ , nous aurons :

$$
a_2 = \overline{H(\omega)} a_1.
$$
\n(90)  
\n $a_1$   $a_2$   
\nFigure 30. Graphe de fluence. Passage à travers un système.

La fonction de transfert est représentée par un triangle. Les signaux sont représentés sur les fils, à l'aide de flèches si nécessaire.

#### **2.5.3.b Dérivation**

$$
a_2 = \overline{H_2(\omega)} a_1 \text{ et } a_3 = \overline{H_3(\omega)} a_1.
$$
\n
$$
a_1 \longrightarrow \overline{H_2} \qquad a_2
$$
\n
$$
a_1 \longrightarrow \overline{H_3} \qquad a_3
$$
\n(91)

*Figure 31. Graphe de fluence. Dérivation.*

#### **2.5.3.c Combinaison**

$$
a_1 = \overline{H_2(\omega)} \cdot a_2 + \overline{H_3(\omega)} \cdot a_3
$$
\n
$$
a_2 \longrightarrow \overline{H_2}
$$
\n
$$
a_3 \longrightarrow \overline{H_3}
$$
\n
$$
a_4 \longrightarrow \overline{H_4}
$$
\n
$$
(92)
$$

*Figure 32. Graphe de fluence. Combinaison.*

# **2.5.3.d Coefficient de réflexion entre deux lignes**

On considère le circuit de la Figure 33 où deux lignes de propagation d'impédance caractéristique différente sont connectées entre elles.

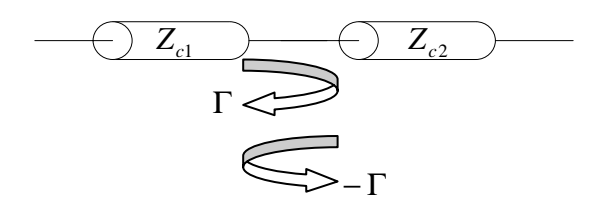

*Figure 33. Graphe de fluence. Coefficient de réflexion entre deux lignes - 1.*

Le coefficient de réflexion s'écrit :  $2 - \mathcal{L}_{c1}$  $2 - \mathcal{L}_{c1}$  $c_2 - \mathcal{L}_c$  $c_2 - \mathcal{L}_c$  $Z_{c2} - Z$  $Z_{c2} - Z$ −  $\Gamma = \frac{Z_{c2} - Z_{c1}}{Z}$ .

Le graphe de fluence de la transition entre les deux lignes est celui de la Figure 34.

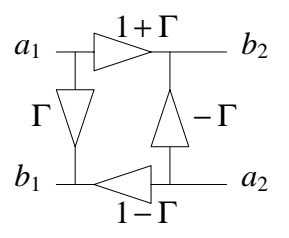

*Figure 34. Graphe de fluence. Coefficient de réflexion entre deux lignes - 2.*

Les équations liant  $a_1$ ,  $b_1$ ,  $a_2$  et  $b_2$  sont donc les suivantes :

$$
b_1 = \Gamma a_1 + (1 - \Gamma)a_2 \; ; \; b_2 = (1 + \Gamma)a_1 - \Gamma a_2.
$$
 (93)

#### **2.5.3.e Exercice**

On se propose d'établir le graphe de fluence du circuit de la Figure 35, où une ligne d'impédance Z1 est insérée entre deux lignes d'impédance Z*c*.

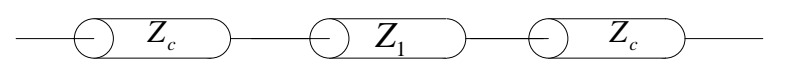

*Figure 35. Graphe de fluence. Exercice.*

## *2.6 Introduction au régime temporel : réflectométrie temporelle*

L'analyse des circuits hyperfréquences dans le domaine temporel est largement moins répandue que l'analyse harmonique, pour deux raisons essentielles :

- 1. Les systèmes hyperfréquences fonctionnent généralement sur des bandes de fréquence réduites, leur étude est donc naturellement effectuée en régime harmonique.
- 2. L'analyse temporelle est plus complexe dès que les grandeurs à manipuler dépendent de la fréquence de fonctionnement car alors les coefficients des équations différentielles donnant les ondes de tension et de courant font apparaître des coefficients dépendant du temps.

Avec l'avènement des systèmes numériques, l'analyse temporelle commence cependant à gagner du terrain sur l'analyse harmonique, mais souvent on utilise la théorie de Fourier, et après analyse harmonique, on déduit le comportement temporel par transformation de Fourier.

Dans ce paragraphe, l'objectif est de montrer les principes et quelques potentialités de l'analyse temporelle.

#### **2.6.1 Principe**

Le principe de l'analyse temporelle consiste évidemment à étudier les signaux, ondes de tension et de courant, en fonction du temps. Le générateur est soit un échelon, soit une impulsion de tension (plus rarement), et l'on mesure à l'aide d'un oscilloscope les ondes de tension transmises ou réfléchies. L'appareil permettant d'effectuer ce travail se nomme « **Time Domain Reflectometer** » (**TDR**), soit réflectomètre dans le domaine temporel. Bien que se nommant réflectomètre, cet appareil permet bien en pratique de mesurer les ondes de tension réfléchies et transmises. Pour la mesure des ondes transmises, nous faisons référence à **TDT** pour « Time Domain Transmission ».

La Figure 36 donne le synoptique d'un banc de mesure TDR-TDT.

Le système est bidirectionnel, donc capable d'exciter un circuit (quadripôle) dans les deux sens de propagation. Sur la Figure 36, une ligne de propagation d'impédance caractéristique  $Z_c$  est reliée au niveau des plans  $P_1$  et  $P_2$  aux deux ports (terme issu de l'Anglais) ou accès du système de mesure, à travers deux lignes d'impédance caractéristique 50Ω, qui constitue le standard en hyperfréquences. Un port est constitué d'un générateur (« Generator ») et d'une tête d'échantillonnage (« Sampling head »). Le générateur délivre un échelon de tension. La tête d'échantillonnage se comporte comme un oscilloscope classique et permet de visualiser l'amplitude des tensions au niveau des ports (1) et (2).

La bande passante atteinte aujourd'hui par ces appareils est de 100 GHz au niveau commercial et plus de 700 GHz en laboratoire, ce qui permet évidemment l'analyse de signaux « très rapides ».

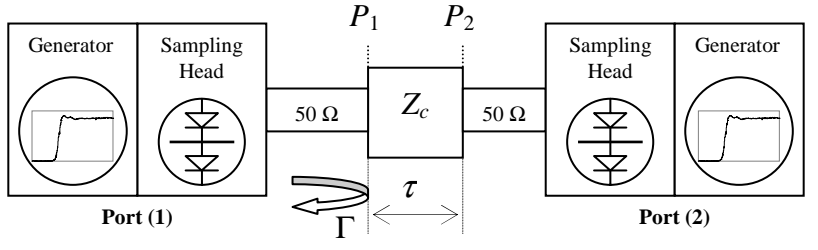

*Figure 36. Principe de l'analyse TDR. Synoptique.*

Nous considérons pour simplifier la forme de générateur de la Figure 37 (a). Il s'agit d'un échelon de tension d'amplitude  $V_0$  et possédant un temps de montée  $t_r$ . L'état de l'art actuel en laboratoire permet d'obtenir des échelons de temps de montées de 720 fs, soit  $10^{-15}$  secondes. Commercialement, les appareils les plus rapides délivrent des échelons de temps de montée 5 ps. La Figure 37 (b) représente une impulsion de tension. On définit souvent la durée d'une impulsion à l'aide de sa largeur à mi hauteur.

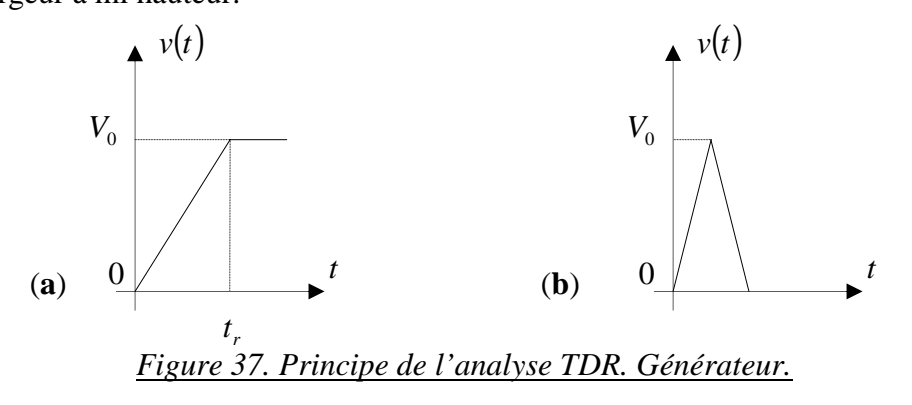

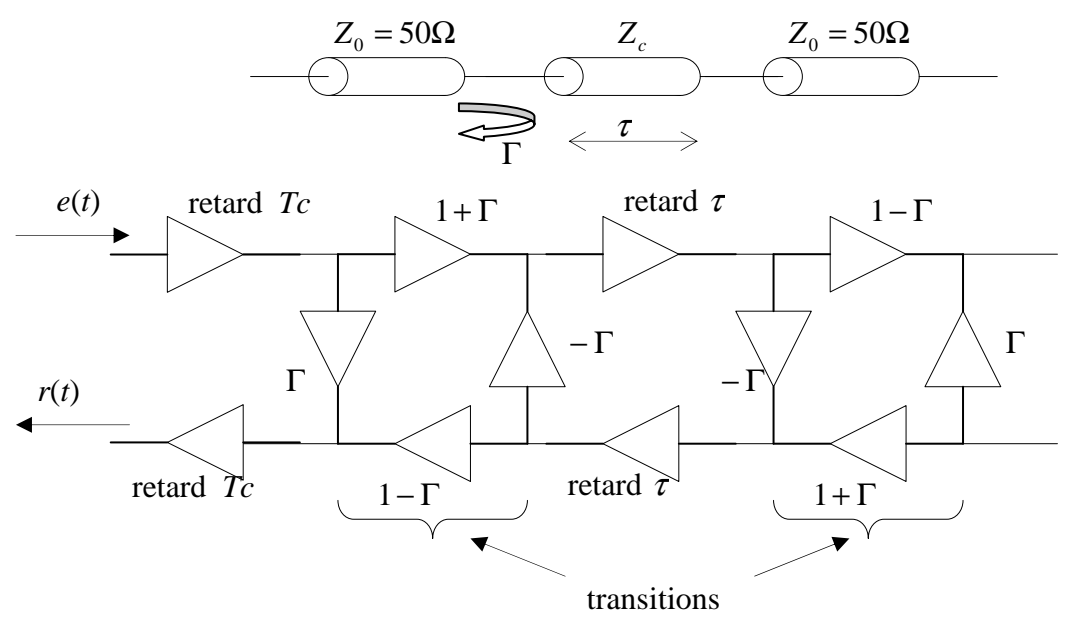

*Figure 38. Graphe de fluence du système de la Figure 36.*

La Figure 38 représente le graphe de fluence correspondant au montage de la Figure 36.

On considère que l'on excite la ligne de propagation d'impédance  $Z_c$  par une impulsion de tension  $e(t)$  délivrée par le TDR. Cette impulsion de départ (excitation) ainsi que le signal réfléchi  $r(t)$  sont mesurés à l'aide du port (1). Le retard *Tc* correspond au câble d'impédance caractéristique *Z*<sup>0</sup> reliant le TDR à la ligne à tester d'impédance caractéristique *Zc*.

On peut aisément déduire l'expression de  $r(t)$  à l'aide du graphe de fluence :

$$
r(t) = \Gamma e(t - 2Tc) + (1 + \Gamma)(1 - \Gamma)(-\Gamma)e(t - 2\tau - 2Tc) + \Gamma^2(1 + \Gamma)(1 - \Gamma)(-\Gamma)e(t - 4\tau - 2Tc) + \dots
$$
 (94)  
Soit en simplifiant :

$$
r(t) = \Gamma \left[ e(t - 2T_c) - \left( 1 - \Gamma^2 \right) \left( e(t - 2\tau - 2T_c) + \Gamma^2 e(t - 4\tau - 2T_c) + \Gamma^4 e(t - 6\tau - 2T_c) + \ldots \right) \right]
$$
(95)

Soit la formule de récurrence :

$$
r(t) = \Gamma \left[ e(t - 2Tc) - (1 - \Gamma^2) \sum_{i=1}^{\infty} \Gamma^{2(i-1)} e(t - 2i\tau - 2Tc) \right]
$$
(96)

La Figure 39 représente le signal mesuré sur le port (1) du TDR, à savoir  $e(t) + r(t)$ , en considérant uniquement les deux premières réflexions :  $r(t) = \Gamma.e(t - 2Tc) - \Gamma(1 - \Gamma)e(t - 2\tau - 2Tc)$ .

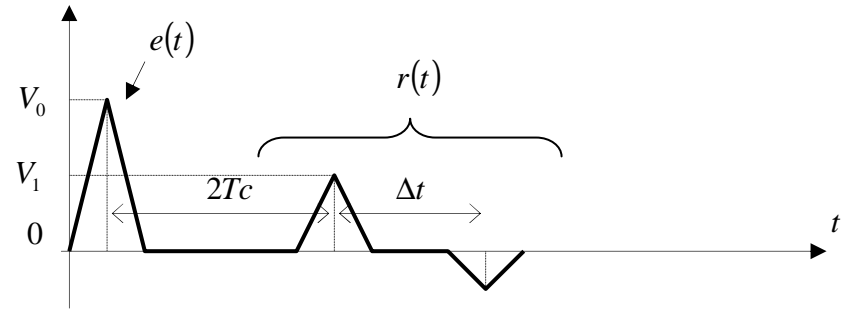

*Figure 39. Signal réfléchi mesuré au TDR. Excitation impulsionnelle.*

Le graphe de la Figure 39 permet de déduire de manière expérimentale les caractéristiques de la ligne de propagation :

0

• L'amplitude *V*1 de la première réflexion permet de déterminer directement le coefficient de réflexion : 0 1  $\Gamma = \frac{V_1}{V_0}$ , d'où l'on déduit l'impédance caractéristique de la ligne :  $Z_c = Z_0 \frac{1+\Gamma}{1-\Gamma}$ .

Dans le cas de la Figure 39, on lit :  $\Gamma = 0.5$ , soit :  $Z_c = 50 \frac{1.5}{0.5} = 150 \Omega$  $Z_c = 50 \frac{1,5}{0,5} = 150 \Omega$ .

• L'intervalle de temps entre les deux premières réflexions  $\Delta t$  est égal à 2τ, ce qui permet d'obtenir directement le temps de propagation sur la ligne  $\Delta t = 2\tau$ . A partir de  $\tau$ ,

connaissant la longueur *l* de la ligne, on peut en déduire la vitesse de propagation :  $v = \frac{v}{\tau}$  $v = \frac{l}{r}$ .

Considérons à présent une excitation indicielle telle que décrit sur la Figure 37.

La Figure 40 représente également le graphe de la tension mesurée au niveau du port (1), en considérant uniquement les premières réflexions, comme pour la Figure 39.

La réponse à l'excitation en échelon, que l'on pourrait nommer « réponse indicielle », fournit les mêmes informations,  $\Gamma$  et  $\tau$ . La tension totale mesurée par le TDR au niveau du port (1) est la somme de la tension du générateur (excitation) et de la tension correspondant à l'onde réfléchie, soit :  $v_{\text{Total}}(t) = e(t) + \Gamma e(t - 2Tc)$  si l'on considère uniquement la première réflexion. Donc  $V_1 = V_{\text{Total}} = (1 + \Gamma) V_0$ . Ainsi le coefficient de réflexion  $\Gamma$  se calcule simplement par :  $_1 - \mathbf{v}_0$ *V*  $\Gamma = \frac{V_1 - V_0}{V_1}$ .

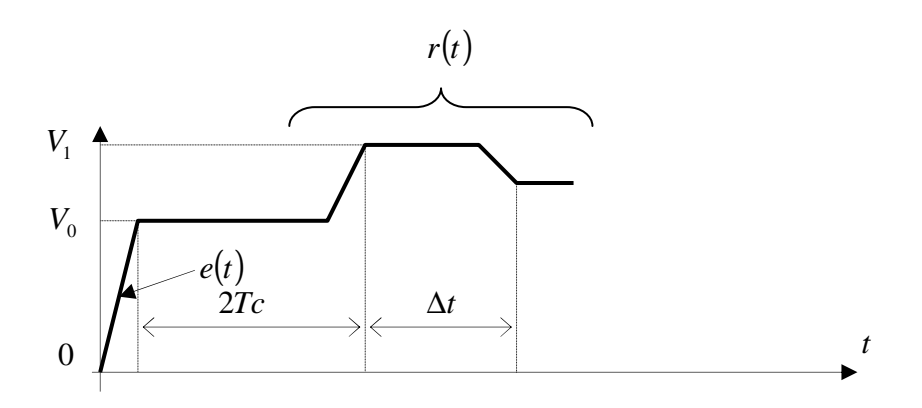

*Figure 40. Principe de l'analyse TDR. Générateur et réponse.*

Le signal transmis  $s(t)$  à travers la ligne d'impédance caractéristique  $Z_c$  peut également se déduire simplement de l'analyse du graphe de fluence :

Exercice :

- Etablir l'expression de l'onde de tension mesurée au niveau du port (2).
- En déduire le graphe temporel représentant le signal transmis au port (2).

On constate ainsi que le TDR est un appareil très précieux pour mesurer l'impédance caractéristique d'une ligne de propagation ou le temps de propagation, et par suite la vitesse de propagation des signaux.

L'analyse temporelle permet également de mettre en évidence de manière très claire les problèmes de diaphonie, c'est-à-dire de couplage entre deux lignes de propagation. Ce phénomène est très gênant et explique en particulier pourquoi la fréquence de fonctionnement des cartes mères de PC ont à un moment, environ à l'arrivée sur le marché des premiers processeurs Pentium, dont la fréquence de fonctionnement a rapidement dépassé les 100 MHz, cessé de suivre l'évolution de la fréquence d'horloge des processeurs. Augmenter la fréquence de fonctionnement implique en effet

de propager des signaux numériques possédant des fronts de montée ou descente de plus en plus raides, qui induisent des phénomènes de couplage magnétique entre lignes adjacentes.

La photo de la Figure 41 représente des lignes microruban couplées, avec des espacements entre les lignes différents.

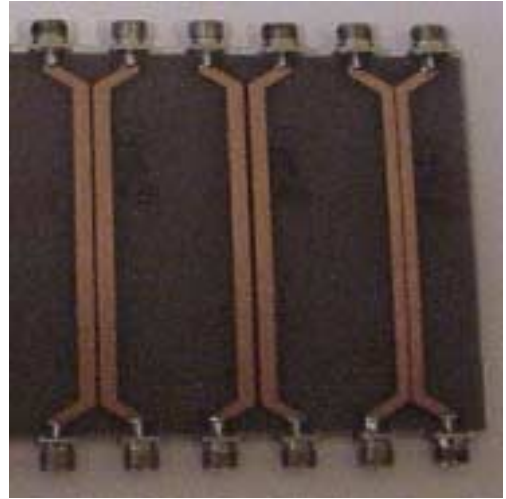

*Figure 41. Lignes microruban couplées. Diaphonie.*

La Figure 42 donne le schéma de principe de deux lignes couplées terminées par une impédance réelle *R<sub>c</sub>* égale à 50Ω. La ligne excitée par l'accès ① est appelée « ligne principale ». La ligne perturbée est nommée « ligne auxiliaire ».

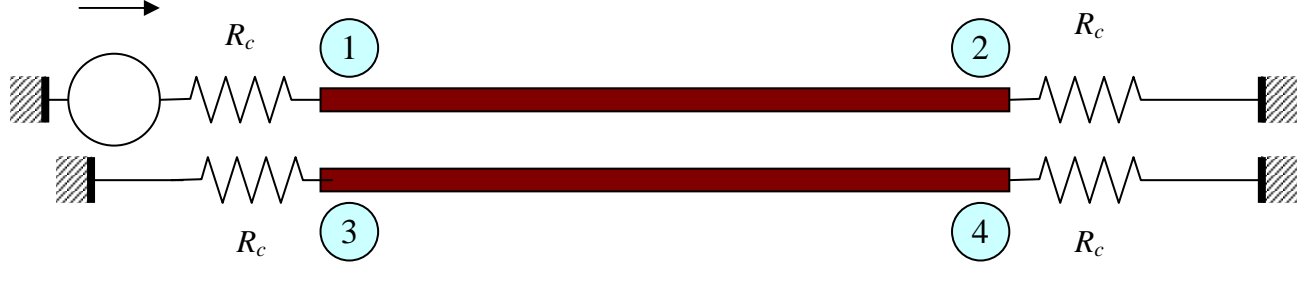

*Figure 42. Lignes microruban couplées. Schéma de principe.*

La mesure à l'aide du TDR des signaux aux accès  $\Im$  (onde arrière) et  $\Im$  (onde avant) lorsque la ligne est excitée par l'accès  $\mathbb O$  est donnée sur la Figure 43.

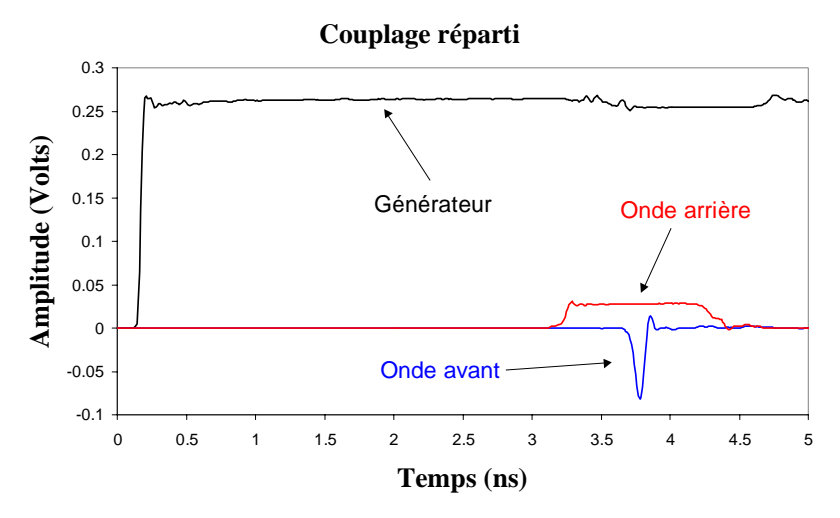

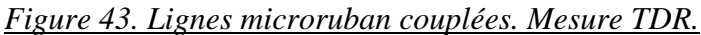

On constate clairement un couplage entre les deux lignes. On pourrait montrer que l'amplitude de l'onde arrière dépend de l'amplitude de l'onde sur la ligne principale alors que l'amplitude de l'onde avant dépend de sa dérivée, et donc du temps de montée de l'excitation. C'est ainsi l'onde avant qui limite la montée en fréquence des cartes mères de nos PC aujourd'hui.

# **3 Principes de la CAO RF-µondes**

La Conception Assistée par Ordinateur (CAO) joue un rôle majeur aujourd'hui dans tous les domaines des sciences. C'est par exemple un outil indispensable dans l'automobile où l'on fait ainsi l'économie de crash-tests coûteux, en mécanique où le calcul des ponts permet de valider des modes de conception permettant d'économiser des tonnes de béton.

En électronique, on ne conçoit pas un système complexe sans avoir recours aux logiciels de CAO. En première année, nous avons travaillé sous SPICE qui constitue le logiciel incontournable de l'électronicien. SPICE, conçu à l'Université de Berkeley durant le début des années 70, à l'origine pour des problèmes liés à la micro électronique, a rapidement été appliqué à tous les problèmes de l'électronique. Il serait ainsi possible de l'appliquer aux problèmes de RF-hyperfréquences. Cependant il est alors mal adapté et la mise en place des problèmes s'avère lourde : la bibliothèque est peu riche en lignes, composants ou circuits hyperfréquences et l'utilisation de la matrice *S* n'est pas naturelle.

Les concepteurs préfèrent ainsi utiliser des logiciels de modélisation et de simulation dédiés aux problèmes dans lesquels les phénomènes de propagation doivent être pris en compte.

On peut distinguer dans un premier temps les problèmes de modélisation et de simulation, même si en pratique les logiciels offrent aujourd'hui ces deux aspects de manière intégrée.

## *3.1 Modélisation*

La modélisation consiste, à partir de paramètres physiques : dimensions, caractéristiques des diélectriques, semi-conducteurs et conducteurs utilisés, à déterminer un modèle électrique ou mathématique équivalent.

Le **modèle électrique** se présente sous la forme d'un circuit électrique dans lequel on trouve les éléments de base des circuits : lignes de propagation, inductances, capacités, résistances, diodes, transistors, sources de courant et de tension. On peut noter que les lignes de propagation, diodes et transistors peuvent être modélisés à partir d'inductances, capacités, résistances, sources de courant et de tension. En pratique cependant, afin d'obtenir un aspect modulaire, des modèles de lignes de propagation, diodes et transistors spécifiques ont été développés.

Le **modèle mathématique** consiste, dans le cas général, en une matrice de répartition, qui permet de relier les grandeurs d'entrée et de sortie du quadripôle ou multipôle considéré. Il permet de dériver le modèle électrique.

Dans tous les cas, la modélisation repose sur la résolution des équations de Maxwell qui constituent une extension ou généralisation des lois de l'électrostatique (loi de Faraday ou Lenz ou Laplace ou Lorentz) et de la magnétostatique (théorème d'Ampère), à l'ensemble des problèmes faisant intervenir des champs électrique et magnétique. Ces équations seront abordées dans le cours d'électronique du second semestre.

L'espace étant constitué de trois dimensions, la modélisation des phénomènes de propagation impose en toute rigueur de modéliser les circuits en considérant les trois dimensions. En pratique cependant, la propagation s'effectue souvent sur des lignes planaires, avec uniquement deux directions de propagation possibles, permettant ainsi de restreindre le domaine d'étude à deux dimensions. On trouve ainsi de manière commerciale des logiciels de modélisation en deux (2D) ou en trois dimensions (3D). Les logiciels 2D sont nettement plus rapides que leurs homologues 3D pour résoudre les problèmes 2D. Ils sont également souvent moins coûteux.

# *3.2 Simulation*

L'opération de simulation consiste à exciter les modèles mathématiques ou électriques obtenus après modélisation, et de déterminer les ondes de tension ou de courant générées dans le circuit étudié, ainsi évidemment qu'à ses extrémités.

Par exemple, si l'on considère une résistance *R*, qui constitue le modèle électrique d'un fil en basse fréquence, et que l'on injecte un courant *i*, le simulateur donnera une tension *v* aux bornes de la résistance proportionnelle au courant injecté, du fait que le modèle d'une résistance *R* est régi par l'équation  $v = Ri$ .

Un logiciel de simulation est forcément couplé à une modélisation amont car on ne peut simuler un circuit que si l'on connaît son modèle. On distingue alors plusieurs types de logiciels de simulation, comme le décrit la Figure 44 :

- CAO basée sur des modèles déjà définis dans des bibliothèques.
- CAO basée sur des modélisations électromagnétiques partant des dimensions et caractéristiques électriques et magnétiques des matériaux.

Il est évident que la modélisation électromagnétique est toujours applicable. Cependant les temps de calcul sont nettement plus longs, de l'ordre de 100 à 10000 fois selon la complexité du problème traité. Chaque fois que les modèles correspondant au problème traité sont fiables, on a donc recours aux bibliothèques, par exemple sur des problèmes connus comme les guides d'ondes, les lignes coaxiales, ou les lignes microruban.

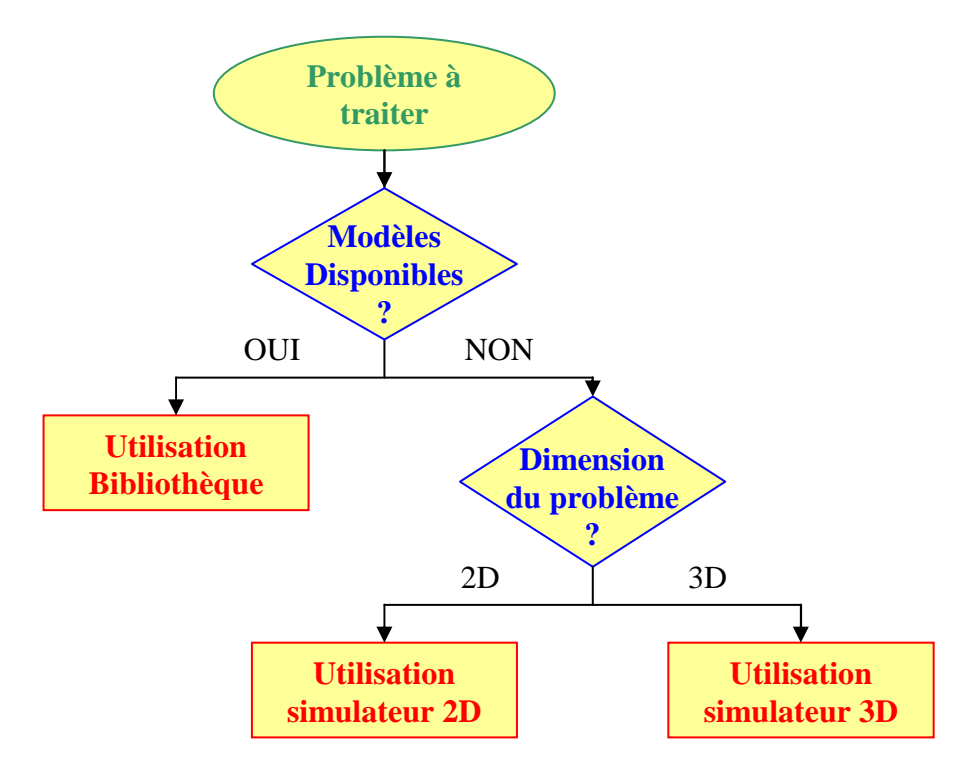

*Figure 44. Classification des logiciels de CAO.*

# **4 Principes des appareils de mesure RF-µondes**

Systèmes de mesure.ppt